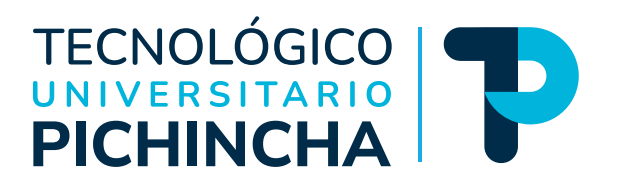

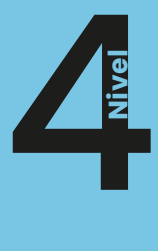

# Guía general de estudios de la asignatura **Finanzas Empresariales**

Modalidad de Educación a Distancia Tecnología Superior en Administración de Empresas

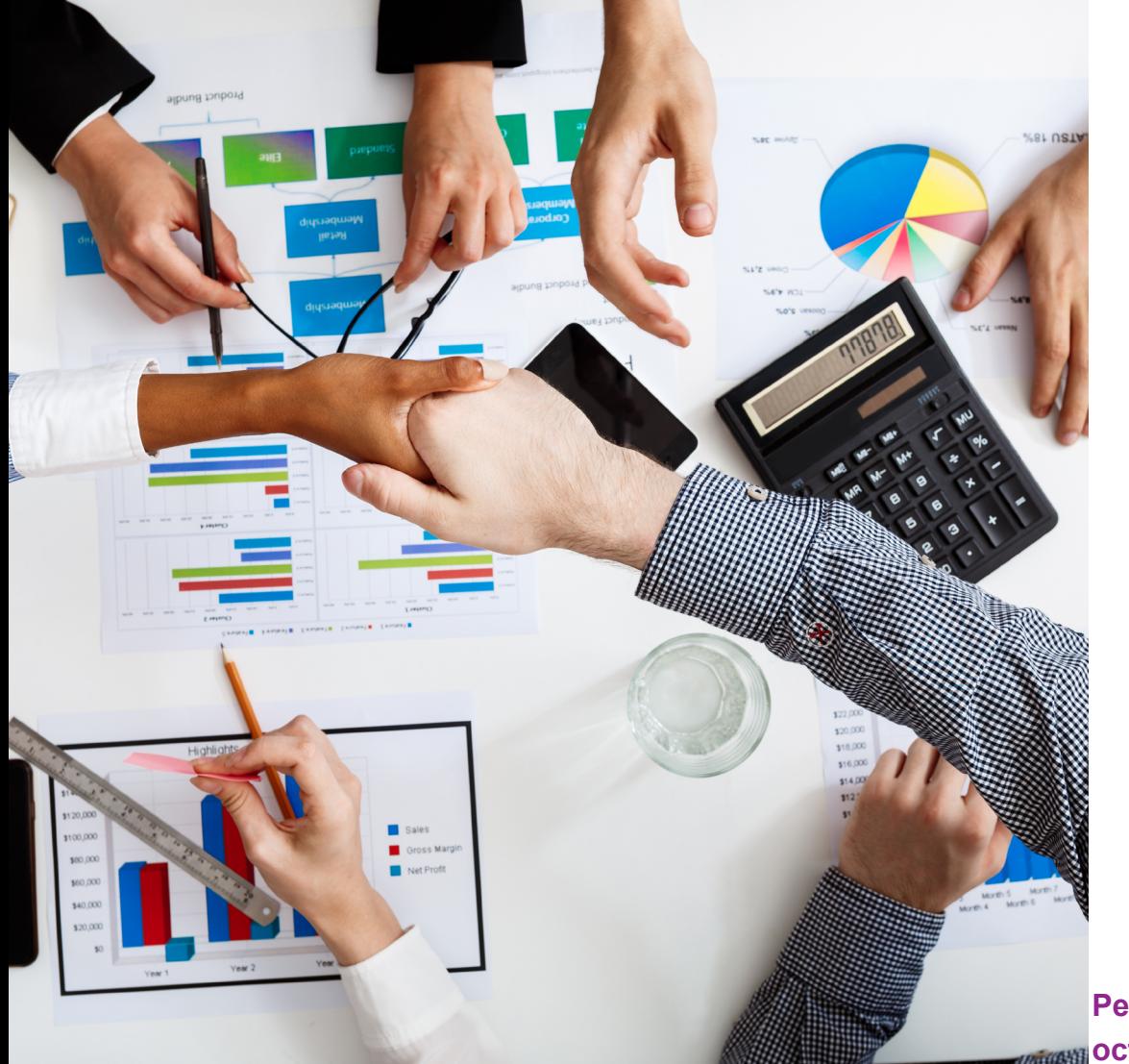

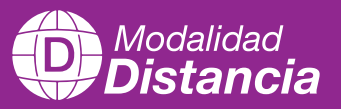

**Juan Carlos Centeno Rodríguez** Autor:

**Periodo académico Road Drive 2023 - marzo 2024** 

# TECNOLÓGICO

**Finanzas Empresariales** Guía general de estudios de la asignatura

© Juan Carlos Centeno Rodríguez

ISBN: 978-9942-672-13-1

Edición: Julio 2024

Texto digital proporcionado por el autor.

Esta obra no puede ser reproducida, total o parcialmente, sin autorización escrita del autor.

**TALLPA** Publicidad Impresa - 2540 662 - 09 9561 4887 Quito - Ecuador

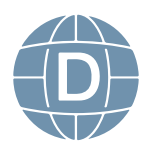

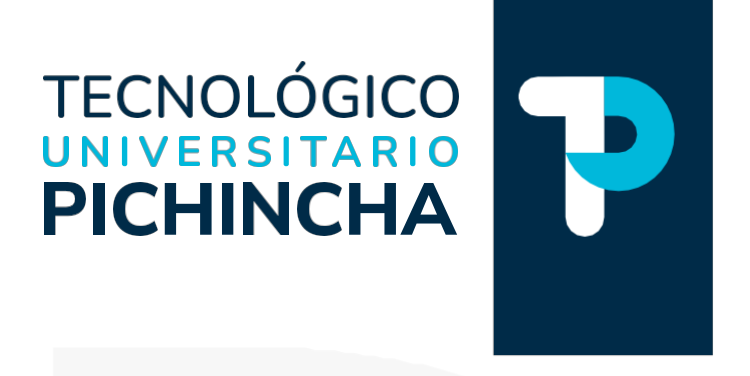

### PRÓLOGO

Ha sido y es objetivo fundamental del instituto utilizar herramientas esenciales para que nuestros estudiantes logren alcanzar una formación integral. Bajo esta consideración ponemos a disposición estas guías de estudio que posibilitarán, sin duda, puedan organizarse para comprender el contenido de las diferentes asignaturas.

Estas guías han sido creadas por un equipo de profesionales altamente capacitados en cada asignatura, con el objetivo de convertir su proceso de aprendizaje en una experiencia enriquecedora.

Nuestros docentes han recopilado información, han sintetizado temas, organizado conceptos y aspectos relevantes para que cada guía se presente cuidadosamente elaborada para responder a la realidad actual, con contenidos actualizados y a la vanguardia del conocimiento. La didáctica empleada facilitará la comprensión y aprendizaje de cada tema, permitiéndoles avanzar de manera efectiva en su formación profesional. En la elaboración de estas guías se denota el compromiso del instituto para lograr el éxito académico.

La diagramación de estas guías ha sido pensada para ser clara y atractiva, transmitiendo los conocimientos de manera amena y accesible. Queremos que nuestros estudiantes disfruten del proceso de aprendizaje encontrando en cada página una herramienta útil que les motive a salir adelante en su camino educativo.

Estimados estudiantes: Les deseamos éxito en su recorrido académico, que el Instituto Tecnológico Universitario Pichincha estará siempre pendiente por vuestro éxito educativo.

Dr. Edgar Espinosa. MSc. RECTOR ISTP-U

**Matriz - Quito** Dir.: Buenos Aires OE1-16 y Av. 10 de Agosto (02) 2 238 291 www.tecnologicopichincha.edu.ec

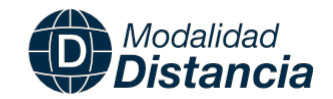

## ÍNDICE

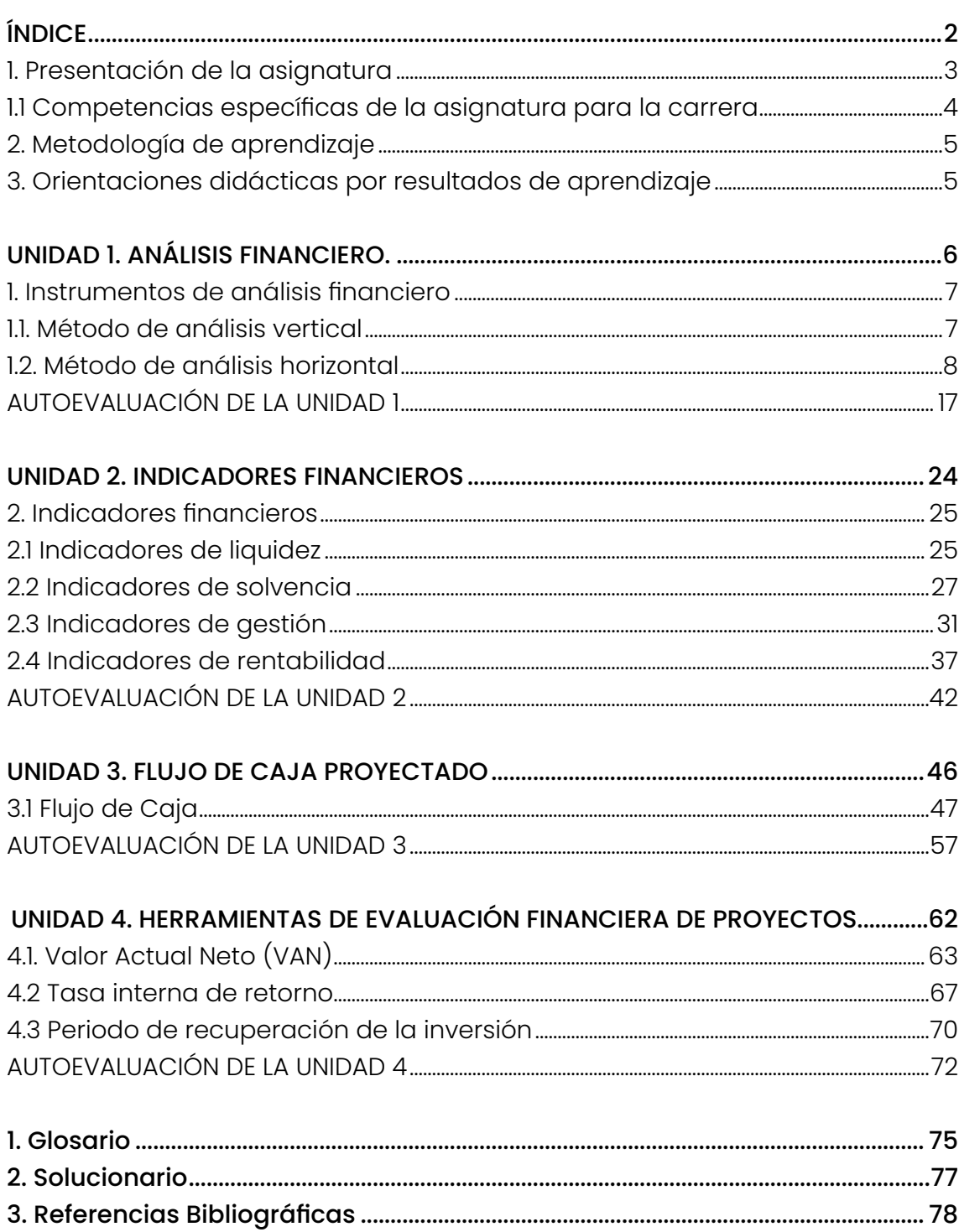

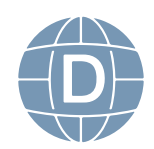

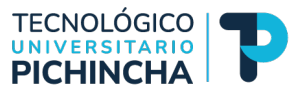

<span id="page-4-0"></span>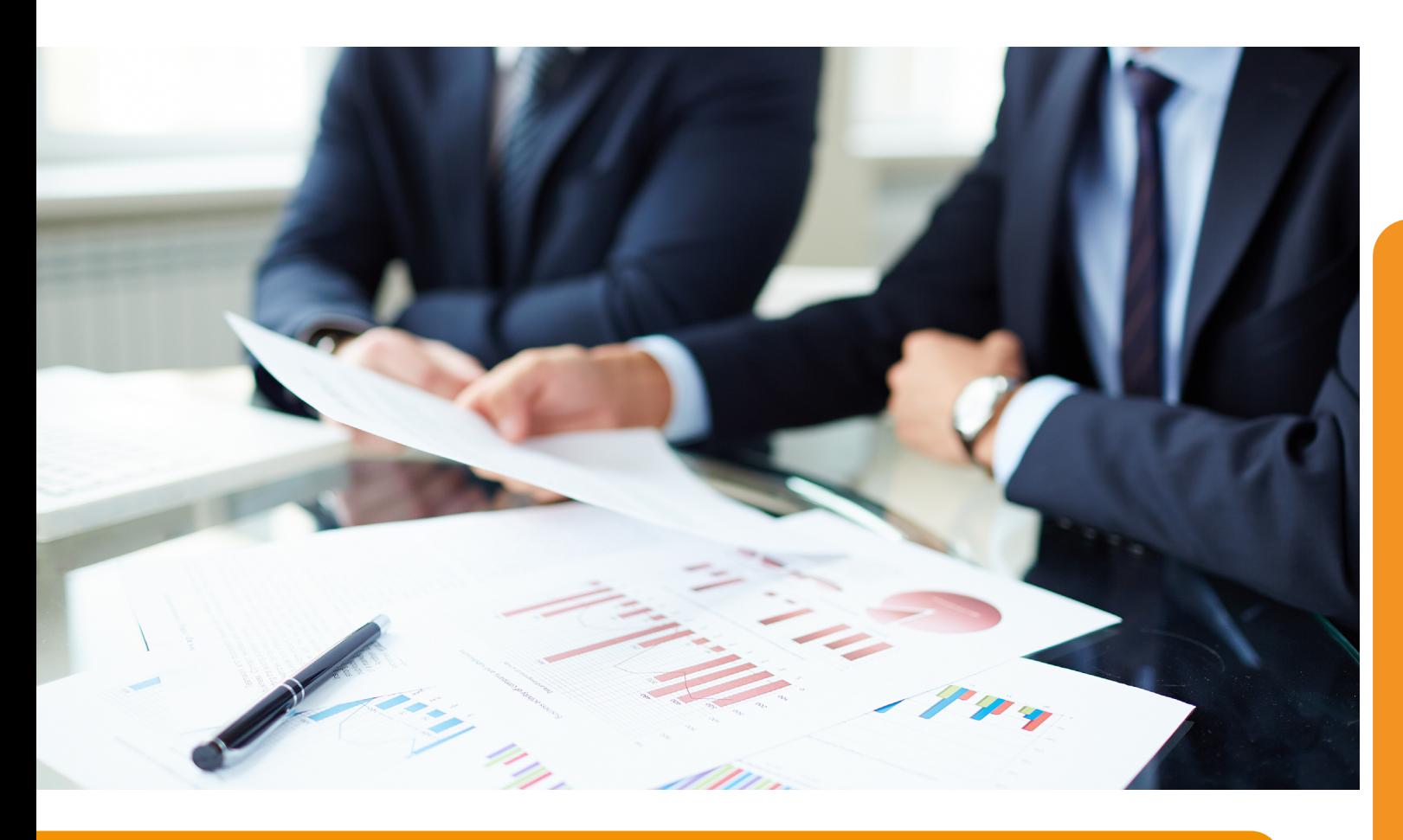

### **1. Presentación de la asignatura**

Bienvenidos a la asignatura de fnanzas empresariales, el propósito de la presente guía es proporcionar al estudiante los conceptos claves sobre la gestión eficaz de los recursos financieros dentro del contexto empresarial.

Las fnanzas empresariales es una rama fundamental del mundo de los negocios donde se enfoca el estudio y la gestión de los recursos fnancieros de una empresa con el objetivo de maximizar el valor de la empresa y de la toma de decisiones fnancieras efectivas.

La asignatura abordará una variedad de conceptos y herramientas que permitan al estudiante comprender el valor del dinero en el tiempo, el riesgo y la rentabilidad dada en el fujo de efectivo.

La guía se ha concebido en cuatro unidades didácticas conside-

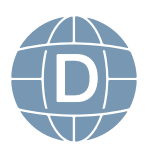

<span id="page-5-0"></span>rando los contenidos más relevantes y metodológica educativa de los siguientes temas:

- Análisis fnanciero.
- Indicadores fnancieros.
- Flujo de Caja Proyectado.
- Herramientas de Evaluación Financiera de Proyectos.

 Cada una de las unidades didácticas que componen la guía de fnanzas empresariales tendrá procesos cognitivos y de praxis que permita al estudiante realizar un aprendizaje signifcativo desarrollando competencias de planeación fnanciera dentro de su formación profesional que le permita a futuro crear valor en la empresa donde vaya a laborar o quiera emprender.

### **1.1. Competencias específcas de la asignatura para la carrera**

Aplicar con ética los conocimientos científicos y tecnológicos, en el campo de las micro y pequeñas empresas, organizaciones productivas y sociales. - Elaborar y asesorar estudios de planifcación, ejecución y evaluación de proyectos de emprendimiento, de acuerdo con las dimensiones de sustentabilidad y principios de administración. - Asesorar en procesos para promocionar el procesamiento, conservación y comercialización de productos con alto componente de materia prima local y valor agregado. - Promover y ejecutar la gestión administrativa de micros y pequeñas empresas sobre la base de las metodologías asociativas. - Elaborar diagnósticos y análisis de la realidad local, considerando los aspectos de soberanía, seguridad, sustentabilidad ecológica, social, cultural, política y ética

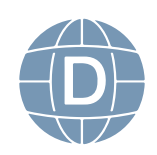

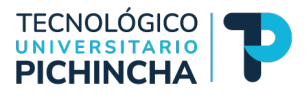

### <span id="page-6-0"></span>**2. Metodología de aprendizaje**

En las actividades formativas se distribuyen entre el trabajo del estudiante y el tiempo de interacción con el docente, a través de los distintos medios existentes, tomando en cuenta los componentes de aprendizaje que hacen referencia a actividades en contacto con el docente, actividades prácticas -experimentales y las que tienen que ver con el trabajo autónomo, con la fnalidad de lograr los resultados de aprendizaje propuestos en cada unidad de estudio.

**3. Orientaciones didácticas por resultados de aprendizaje**

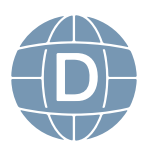

## <span id="page-7-0"></span>**UNIDAD 1 ANÁLISIS FINANCIERO**

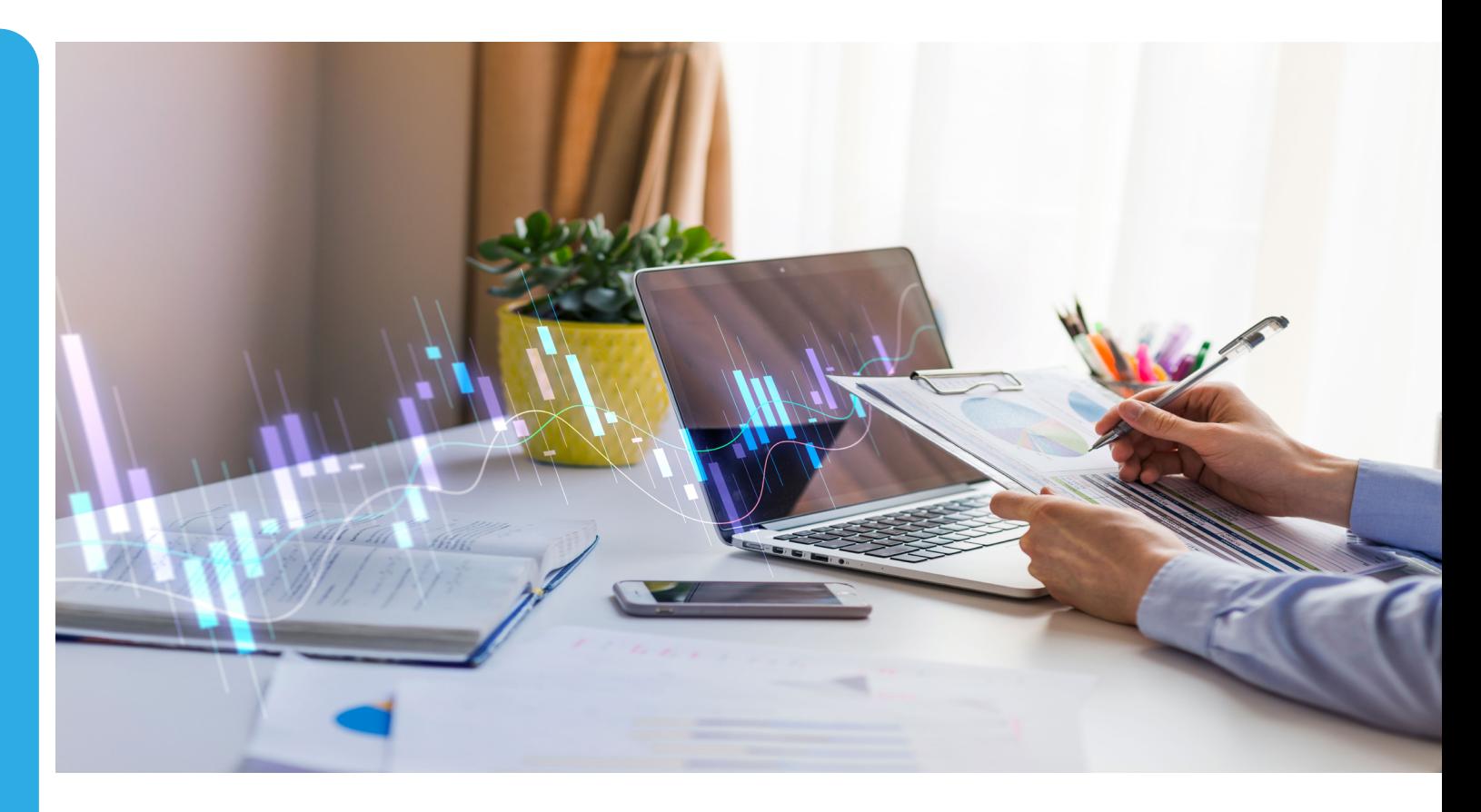

### *Resultado de aprendizaje*

Conoce los métodos de análisis horizontal y vertical de los estados financieros.

### *Contextualización*

La presente unidad didáctica brindará al estudiante las herramientas para evaluar la salud fnanciera y el rendimiento de una empresa para lo cual deberá comprender el entorno económico, la industria, los competidores, los aspectos legales, etc., que le permita tomar decisiones informadas sobre el entorno donde se desenvuelva.

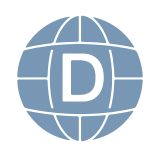

6 **Administración de Empresas**

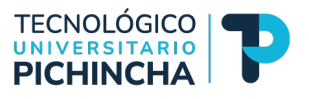

### <span id="page-8-0"></span> **Contenidos:**

### **1. Instrumentos de análisis fnanciero**

### **1.1. Método de análisis vertical**

Uno de los instrumentos del análisis fnanciero, es el método de análisis vertical conocido también como análisis de componentes empleada en la contabilidad y las fnanzas; con el propósito de evaluar la estructura fnanciera y económica de una empresa. Este método implica analizar las cuentas que conforman los estados fnancieros en un periodo determinado, donde se establece una base del 100%. Los estados fnancieros que servirán de insumo para el análisis vertical son el Estado de Situación Financiera (Activos, Pasivos y Patrimonio) y Estado de Resultados (Ingresos y Gastos), que serán sometidos a base 100% para determinar su comportamiento en porcentaje, con el propósito de evaluar la gestión fnanciera y económica.

### **1.1.1. Pasos a seguir para el cálculo**

Para desarrollar el cálculo de análisis fnanciero vertical es importante determinar la base 100% en los grupos de cuenta de los estados fnancieros:

- a) Elegir el estado fnanciero, es decir el Estado de Situación Financiera y el Estado de Resultados.
- b) Identifque el valor base que representaremos con el 100%, para lo cual debemos tomar en consideración lo siguiente: para la estructura del Estado de Situación Financiera, el total de activo como base 100% y el total de pasivo y patrimonio como base 100%. En cambio, para la estructura del Estado de Resultados, los ingresos totales o las ventas netas como base 100%.
- c) Calcule el porcentaje que representa cada cuenta con res-

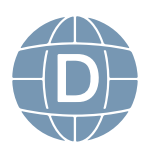

<span id="page-9-0"></span>pecto al valor de base 100%, por ejemplo, para el Estado de Situación Financiera, se toma el importe o cifra de cada partida o cuenta que compone el activo y se lo divide para el activo total este resultado se debe convertir en porcentaje. Y luego, tomamos el importe o cifra de cada partida o cuenta que compone el pasivo y patrimonio y se lo divide para el total de pasivo más patrimonio y el resultado se convierte en porcentaje. En cuanto al Estado de Resultados, se debe considerar el total de ingresos o ventas netas como base 100%, se toma cada cuenta o partida del Estado de Resultados y se lo divide para el total de ingresos o ventas netas y el resultado convertirlo a porcentaje.

d) Finalmente, con los porcentajes obtenidos del cálculo se debe realizar la interpretación de los resultados para identifcar el impacto que ha tenido las cuentas en relación a la base 100%, para lo cual se debe considerar la industria, la competencia para tener una visión holística de la empresa para la toma de decisiones fnancieras y estratégicas.

### **1.2. Método de análisis horizontal**

Otro de los instrumentos del análisis fnanciero, es el método de análisis horizontal empleada en la contabilidad y las fnanzas; con el propósito de evaluar el desempeño y el crecimiento en la estructura fnanciera y económica de una empresa. Este método evalúa y compara los estados fnancieros de la empresa para analizar su comportamiento o evolución en el tiempo.

Para realizar el análisis horizontal se requiere de estados fnancieros consecutivos para identifcar las tendencias de las cifras de un periodo a otro, es importante enfocarse en las cifras signifcativas para tener un panorama de la gestión fnanciera que permita tomar las decisiones adecuadas.

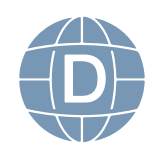

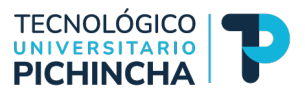

### **1.2.1 Pasos a seguir para el cálculo**

Para desarrollar el cálculo de análisis fnanciero horizontal es importante contar con estados fnancieros consecutivos:

- a) Elegir el estado fnanciero, es decir el Estado de Situación Financiera y el Estado de Resultados que deben ser consecutivos y comparativos, es decir dos o más años.
- b) Identifque la partida o cuenta que será aplicada el valor absoluto y valor relativo, cuyos resultados son en moneda y porcentaje respectivamente.
- c) Calcule el valor absoluto de cada cuenta identifcando el valor actual y el valor base, el valor actual corresponde a las cifras del año mayor y el valor base implica las cifras del año menor que serán sometidos a la resta, es decir así: (Valor actual – Valor base); el resultado se denota en moneda y posterior se aplica el valor relativo.

El valor relativo se obtiene del valor absoluto (Valor actual menos valor base), dividido para el valor base (año menor) y el resultado convertirlo a porcentaje.

Finalmente, con los resultados obtenidos del valor absoluto y relativo se debe realizar la interpretación del comportamiento de las cuentas para comprender el aumento o disminución en el tiempo y su implicación en porcentaje, para lo cual se debe conocer de la naturaleza de las cuentas que componen los estados fnancieros analizados.

A continuación, se presentan ejemplos de estados fnancieros aplicados el método de análisis vertical y horizontal.

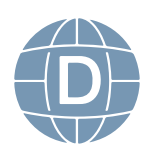

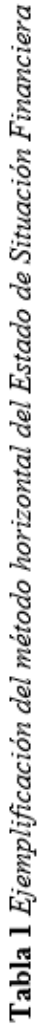

# ESTADO SEPARADO DE SITUACIÓN FINANCIERA CORPORACIÓN FAVORITA C.A. AL 31 DE DICIEMBRE

(Expresado en miles de dólares estadounidenses)

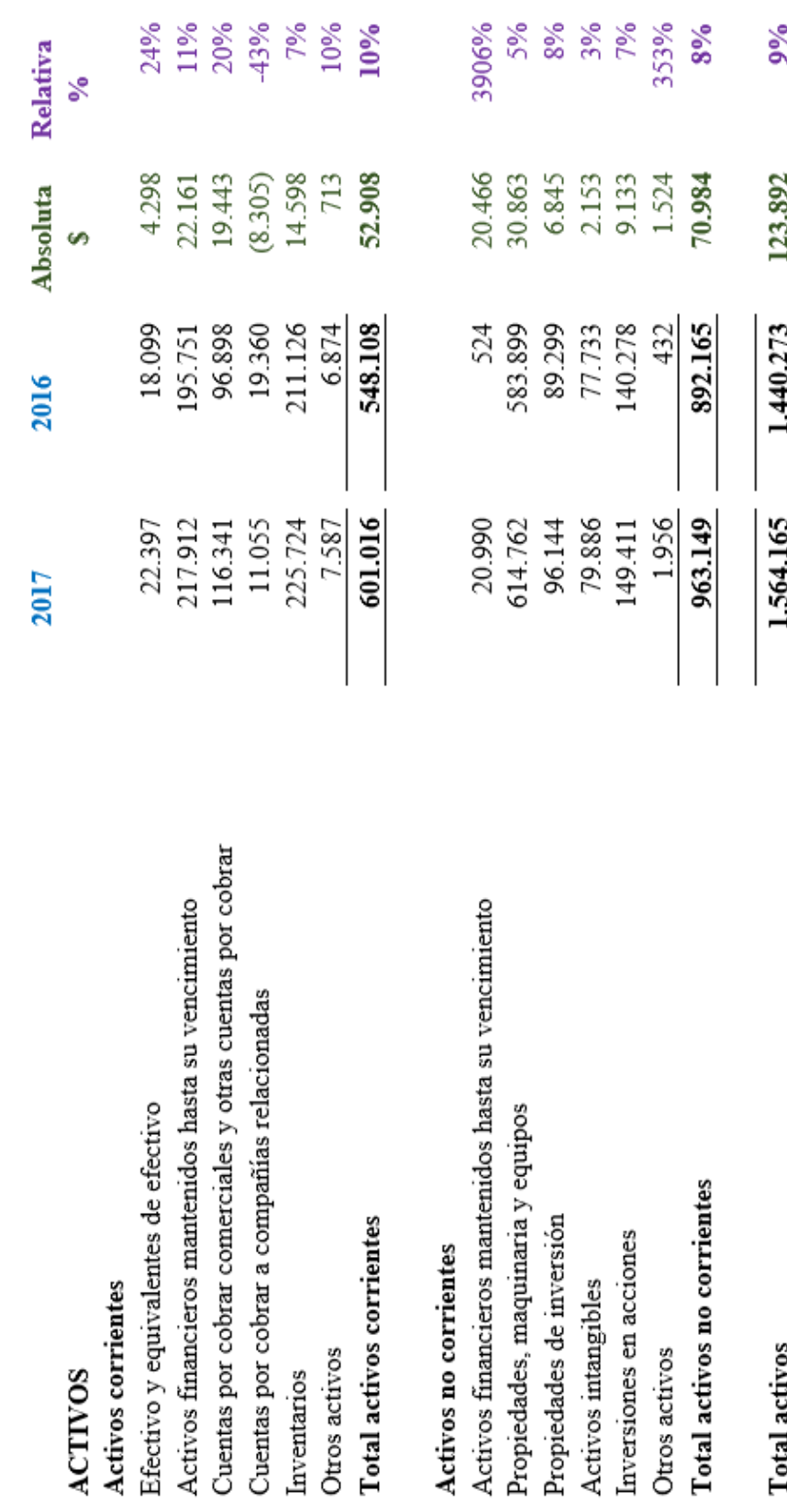

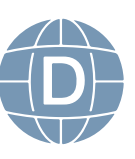

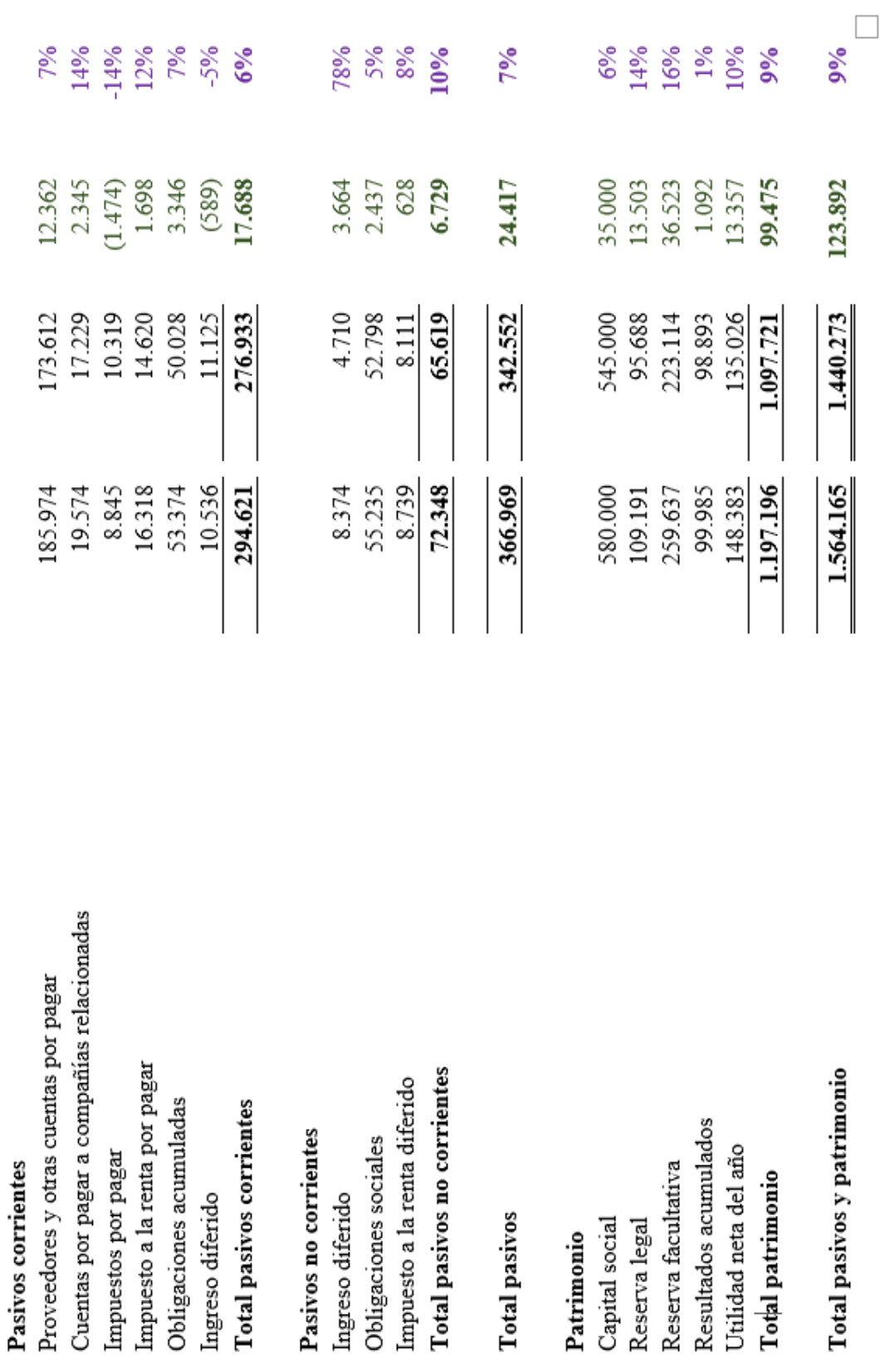

Fuente: Estados financieros separados, (Corporación Favorita C.A., 2018, p. 9).<br>Elaborado por: Centeno, J. (2023).

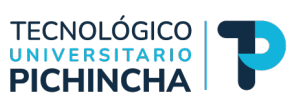

Tabla 2 Ejemplificación del método horizontal del Estado de Resultados CORPORACIÓN FAVORITA C.A.

# ESTADO SEPARADO DE RESULTADOS INTEGRALES POR EL AÑO TERMINADO EL 31 DE DICIEMBRE

(Expresado en miles de dólares estadounidenses)

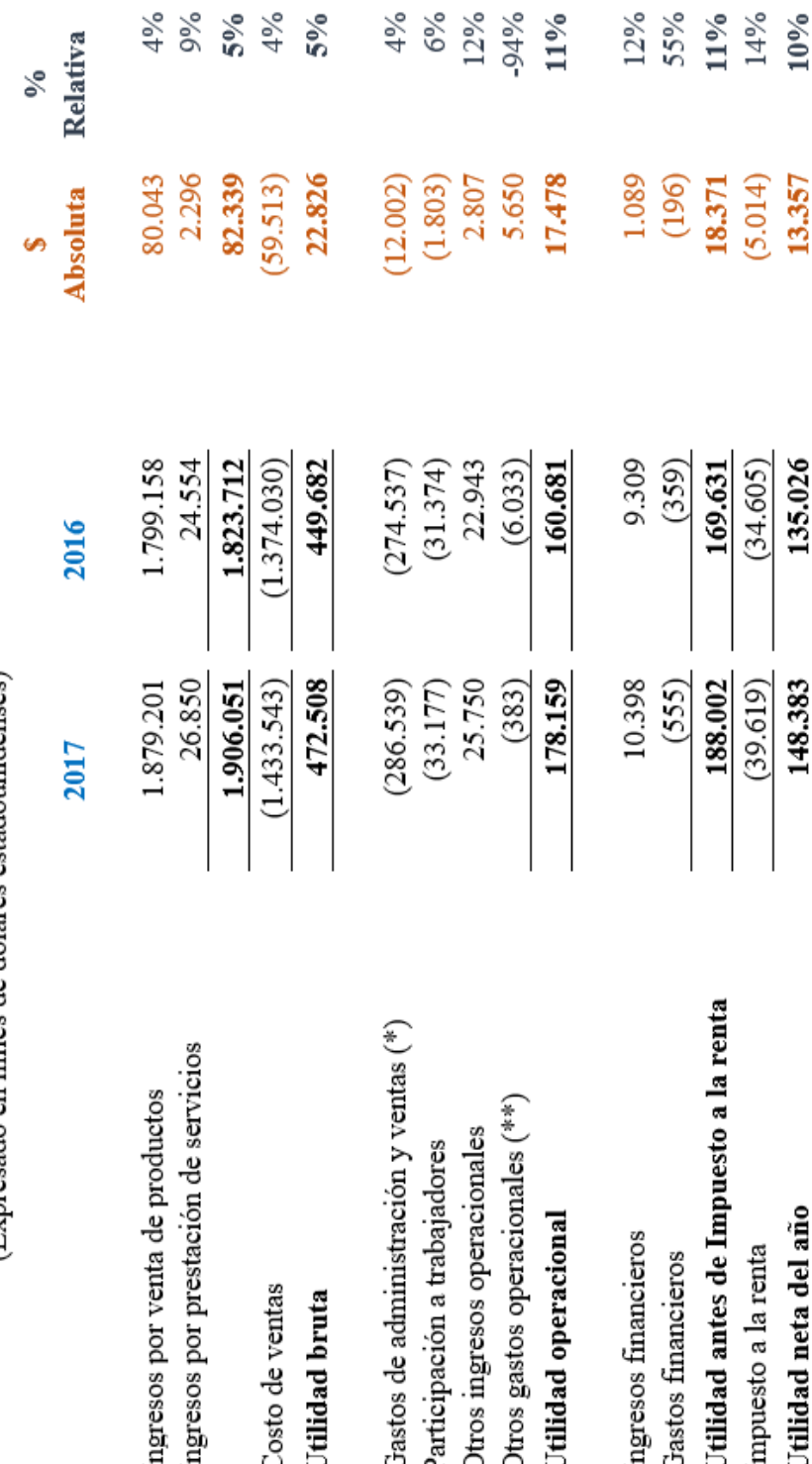

Fuente: Estados financieros separados, (Corporación Favorita C.A., 2018, p. 9).<br>Elaborado por: Centeno, J. (2023).

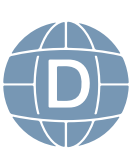

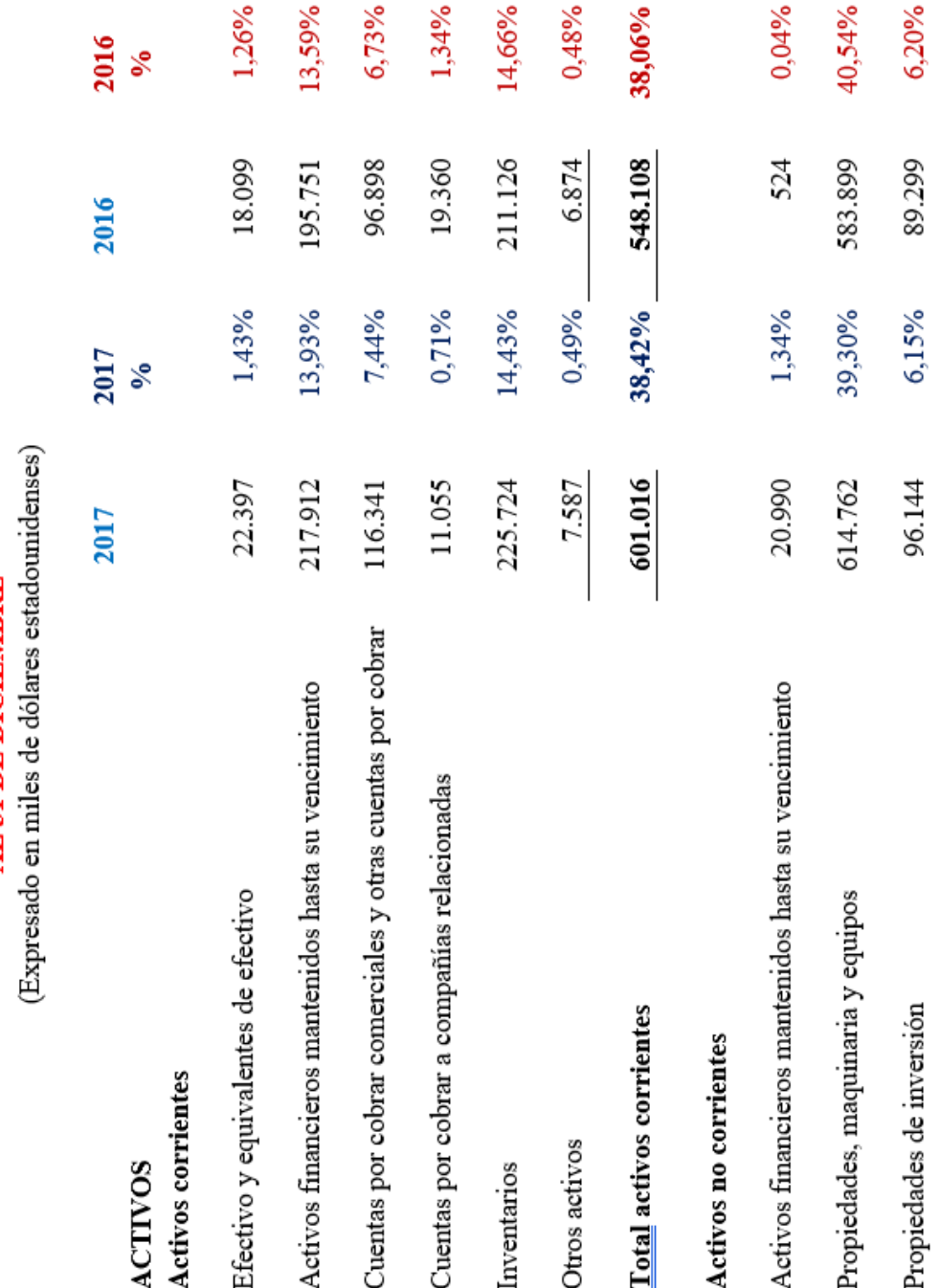

Tabla 3 Ejemplificación del método vertical del Estado de Situación Financiera

# ESTADO SEPARADO DE SITUACIÓN FINANCIERA CORPORACIÓN FAVORITA C.A.

**AL31 DE DICIEMBRE** 

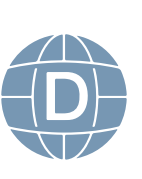

TECNOLÓGICO<br>UNIVERSITARIO<br>**PICHINCHA** Ь

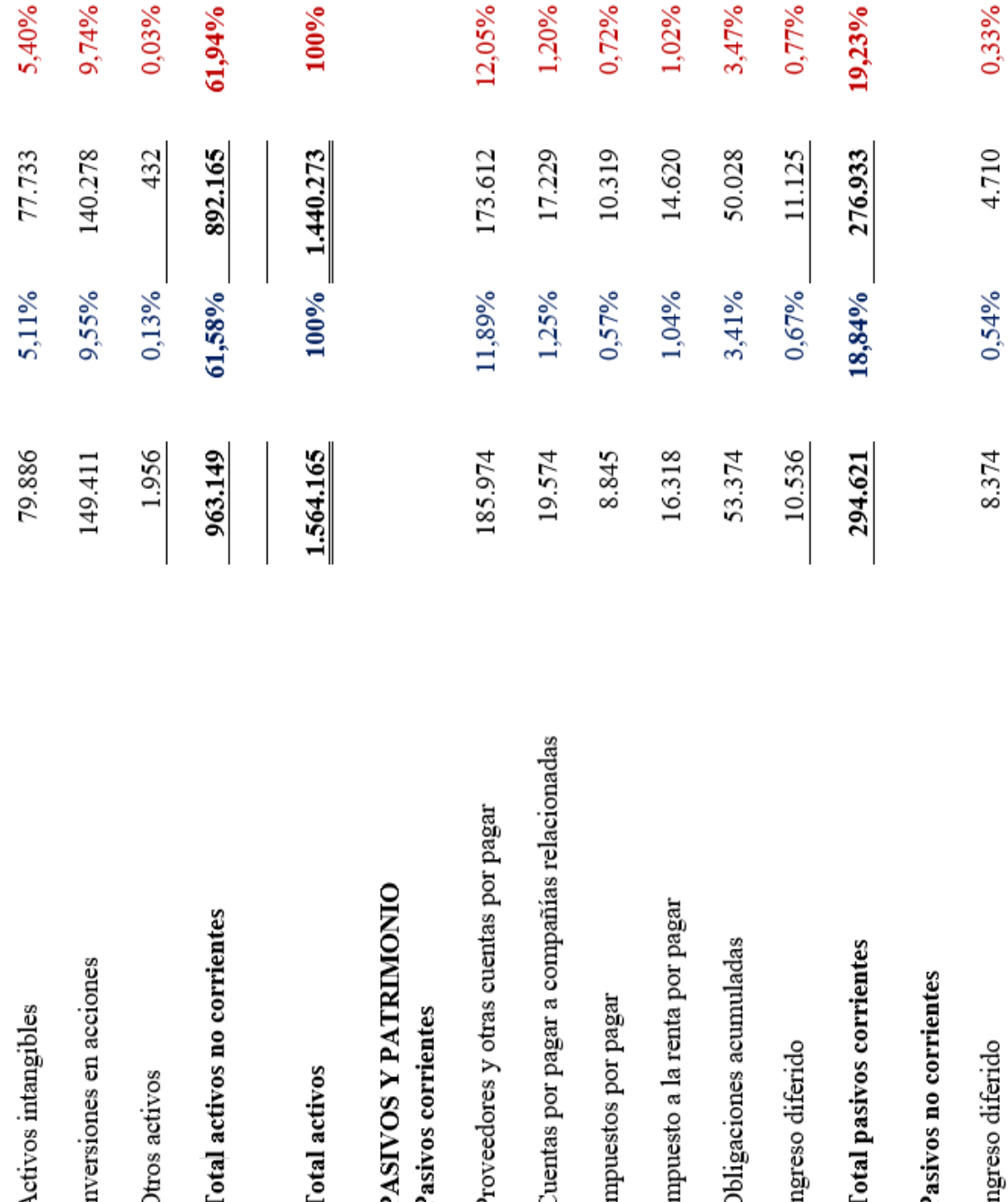

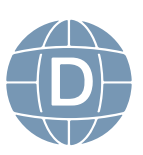

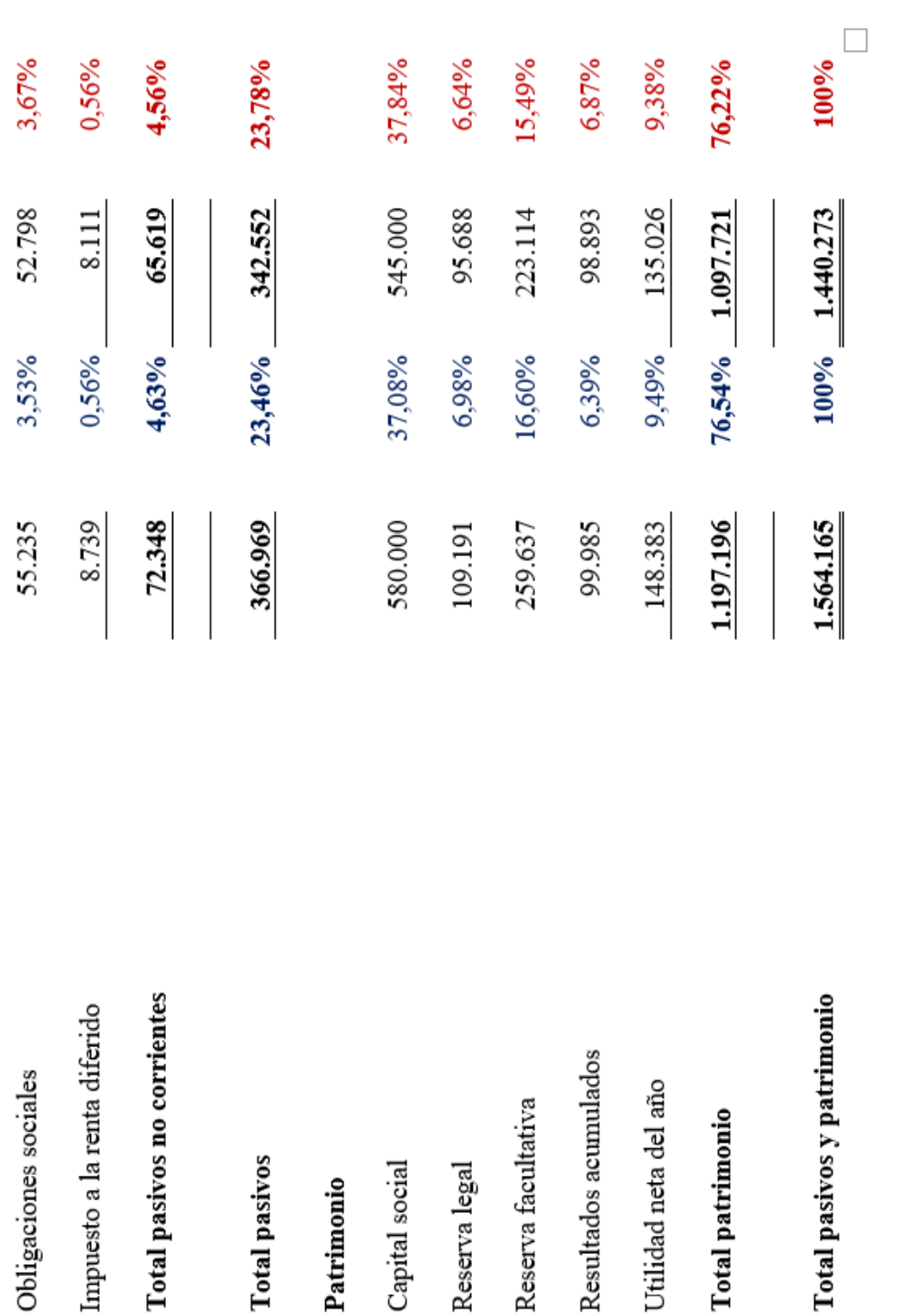

Fuente: Estados financieros separados, (Corporación Favorita C.A., 2018, p. 9). Elaborado por: Centeno, J. (2023).

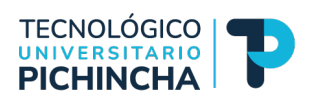

15

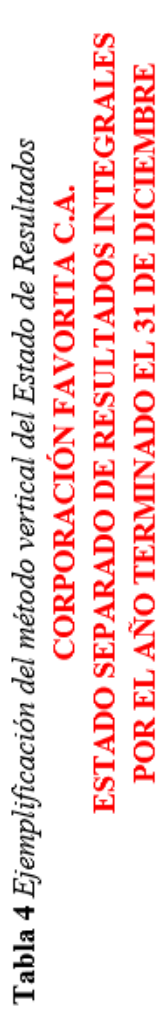

(Expresado en miles de dólares estadounidenses)

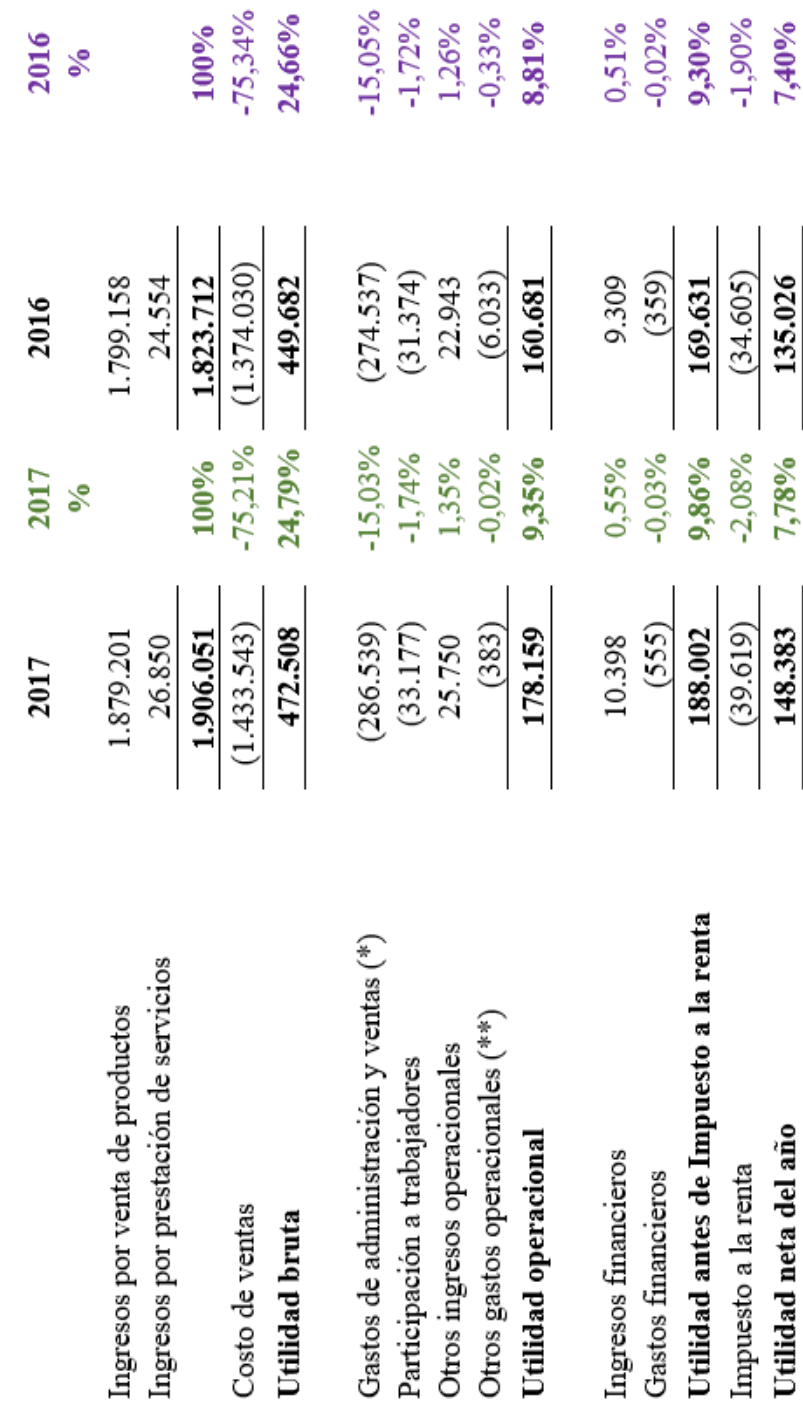

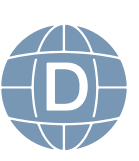

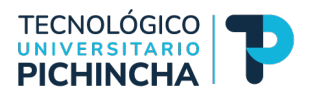

### **AUTOEVALUACIÓN DE LA UNIDAD 1**

### <span id="page-18-0"></span>ANÁLISIS FINANCIERO

Una vez concluido el estudio de la unidad 1, proceda a contestar el siguiente cuestionario para ello lea detenidamente cada pregunta y seleccione la respuesta correcta:

1. ¿Qué objetivo principal tiene el análisis horizontal en el ámbito financiero?

a) Evaluar la efciencia operativa de una empresa.

b) Comparar el desempeño fnanciero de una empresa con respecto a su competencia.

c) Determinar la estructura de capital de una empresa.

d) Establecer proyecciones de ventas a largo plazo.

2. ¿Cuál es el enfoque principal del análisis horizontal?

a) Comparar los datos fnancieros de una empresa con los de otras empresas del mismo sector.

b) Evaluar los cambios en los datos fnancieros de una empresa a lo largo del tiempo.

c) Calcular la rentabilidad de una empresa en un período específico.

d) Estimar el valor de mercado de una empresa.

3. ¿Cuál de las siguientes afrmaciones es cierta acerca del análisis horizontal?

a) Se centra en la comparación de los estados fnancieros de diferentes empresas.

b) Evalúa la posición fnanciera de una empresa en un momento específico.

c) Permite identificar tendencias y cambios en los datos financieros de una empresa.

d) Se utiliza principalmente para calcular el valor intrínseco de las acciones de una empresa.

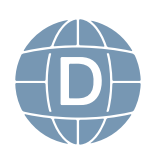

4. ¿Cuál es una de las principales ventajas del análisis horizontal?

a) Proporciona una visión detallada de la estructura de capital de una empresa.

b) Facilita la comparación del desempeño fnanciero de una empresa con otras del mismo sector.

c) Ofrece una evaluación precisa de la rentabilidad de una empresa en un momento dado. d) No requiere acceso a los estados fnancieros de la empresa en períodos anteriores.

5. ¿Cuál de las siguientes opciones describe mejor una limitación del análisis horizontal?

 a) No proporciona información sobre la evolución del desempeño fnanciero de la empresa.

b) Requiere datos históricos precisos de la empresa en estudio.

c) Es inefcaz para evaluar la rentabilidad de una empresa a lo largo del tiempo.

d) No permite comparar el desempeño fnanciero de una empresa con sus competidores.

6. ¿Cuál es el objetivo principal del análisis vertical en el ámbito financiero?

a) Comparar el desempeño fnanciero de una empresa con sus competidores.

b) Evaluar la estructura de capital de una empresa.

c) Determinar la proporción de cada partida en los estados fnancieros de una empresa.

d) Proyectar el fujo de efectivo futuro de una empresa.

7. ¿Cuál es el enfoque principal del análisis vertical?

a) Comparar los datos fnancieros de una empresa con los de otras empresas del mismo sector.

b) Evaluar los cambios en los datos fnancieros de una empresa a lo largo del tiempo.

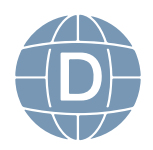

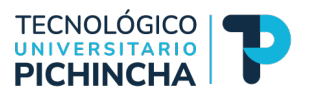

c) Analizar la estructura de capital de una empresa en un período específico.

d) Estimar el valor de mercado de una empresa.

8. ¿Qué tipo de información proporciona el análisis vertical?

a) Cambios en los datos fnancieros de una empresa a lo largo del tiempo.

b) La rentabilidad de una empresa en un momento específico.

c) La comparación del desempeño fnanciero de una empresa con sus competidores.

d) La proporción de cada partida en los estados fnancieros de una empresa.

9. ¿Cuál de las siguientes afrmaciones es cierta acerca del análisis vertical?

a) Se centra en la comparación de los estados fnancieros de diferentes empresas.

b) Evalúa la posición fnanciera de una empresa en un momento específico.

c) Permite identificar tendencias y cambios en los datos financieros de una empresa.

d) Se utiliza principalmente para calcular el valor intrínseco de las acciones de una empresa.

10. ¿Cuál de las siguientes opciones describe mejor una limitación del análisis vertical?

a) No proporciona información sobre la estructura de capital de una empresa.

b) Requiere datos históricos precisos de la empresa en estudio.

c) Es inefcaz para comparar el desempeño fnanciero de una empresa con sus competidores.

d) No permite evaluar la proporción de cada partida en los esta-

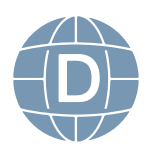

dos fnancieros de una empresa.

Luego de haber realizado esta autoevaluación, vaya al solucionario 1 que consta en las páginas últimas de esta guía para comprobar; si ha obtenido del 70 al 100% de las respuestas; estamos por buen camino, si no es así sigamos leyendo y aprendiendo con talento y entusiasmo.

### EJERCICIO DE APLICACIÓN

Con los siguientes estados fnancieros de Corporación El Rosado S.A., por los años 2015 y 2014, proceda con lo siguiente:

- 1) Replicar los estados fnancieros en hojas por separado en el archivo de Excel, el cual deberá guardar con el nombre Ejercicio de Aplicación\_Análisis Financiero.
- 2) Familiarizar la estructura fnanciera y económica de los EEFF para conocer la composición de grupos y cuentas contables con la fnalidad de entender su comportamiento.
- 3) Luego, proceda abrir nuevas hojas para los cálculos de análisis horizontal y vertical del Estado de Situación Financiera y Estado de Resultados.

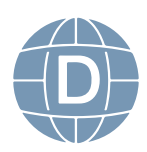

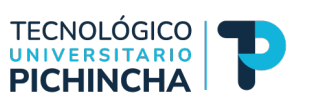

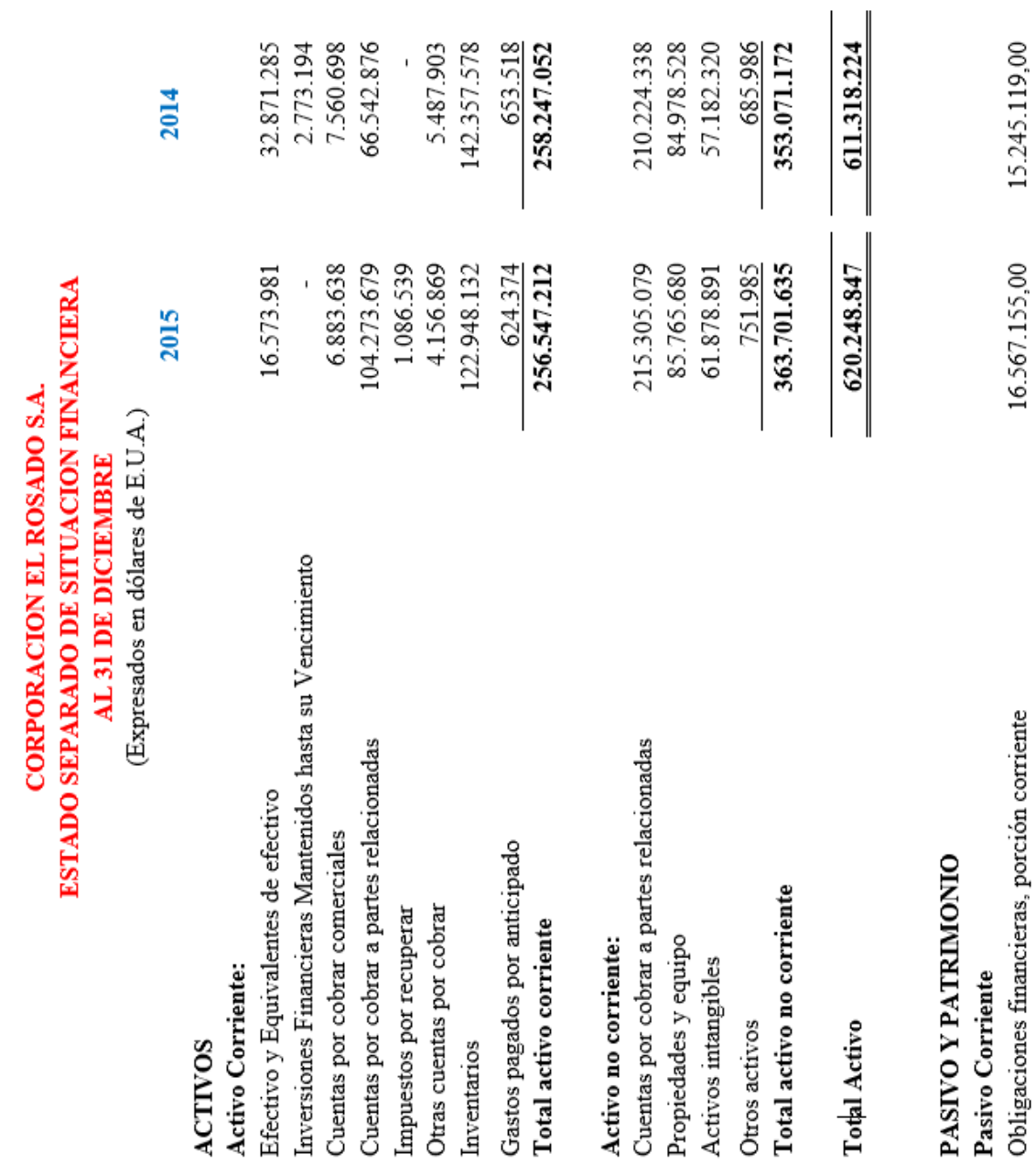

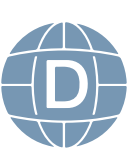

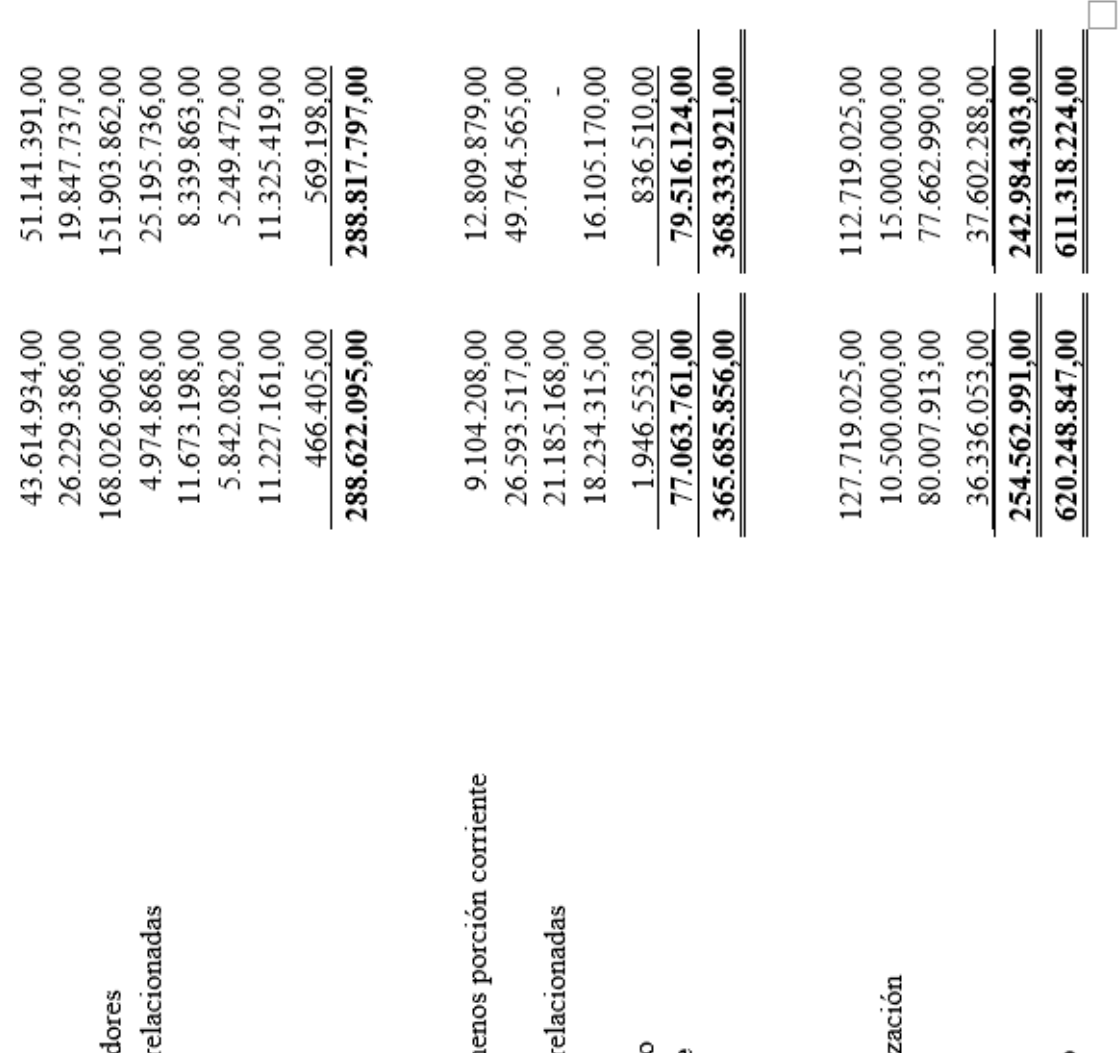

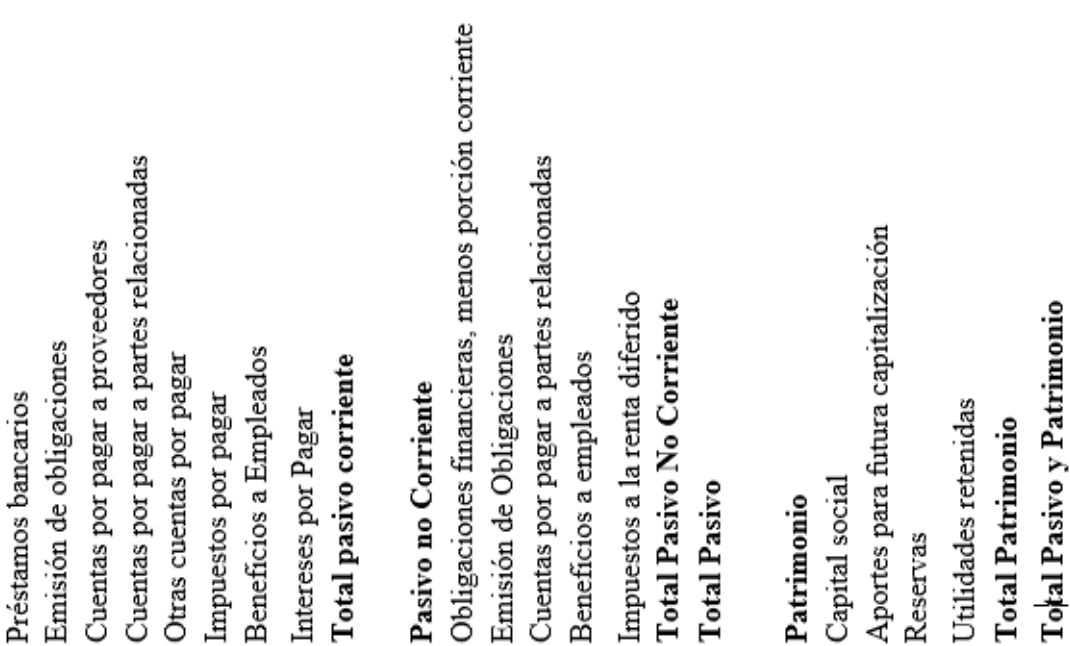

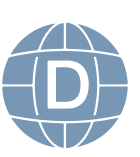

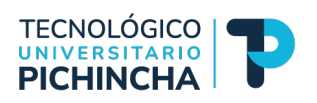

### **CORPORACION EL ROSADO S.A. ESTADOS DE RESULTADOS INTEGRALES** AL 31 DE DICIEMBRE

Expresando en dólares de E.U.A.

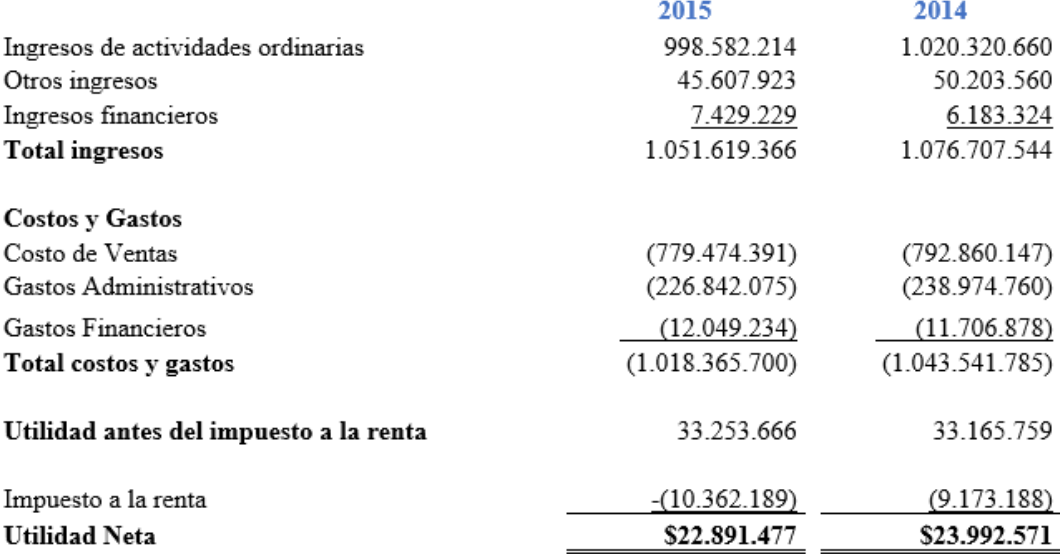

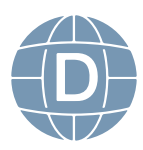

## <span id="page-25-0"></span>**UNIDAD 2 INDICADORES FINANCIEROS**

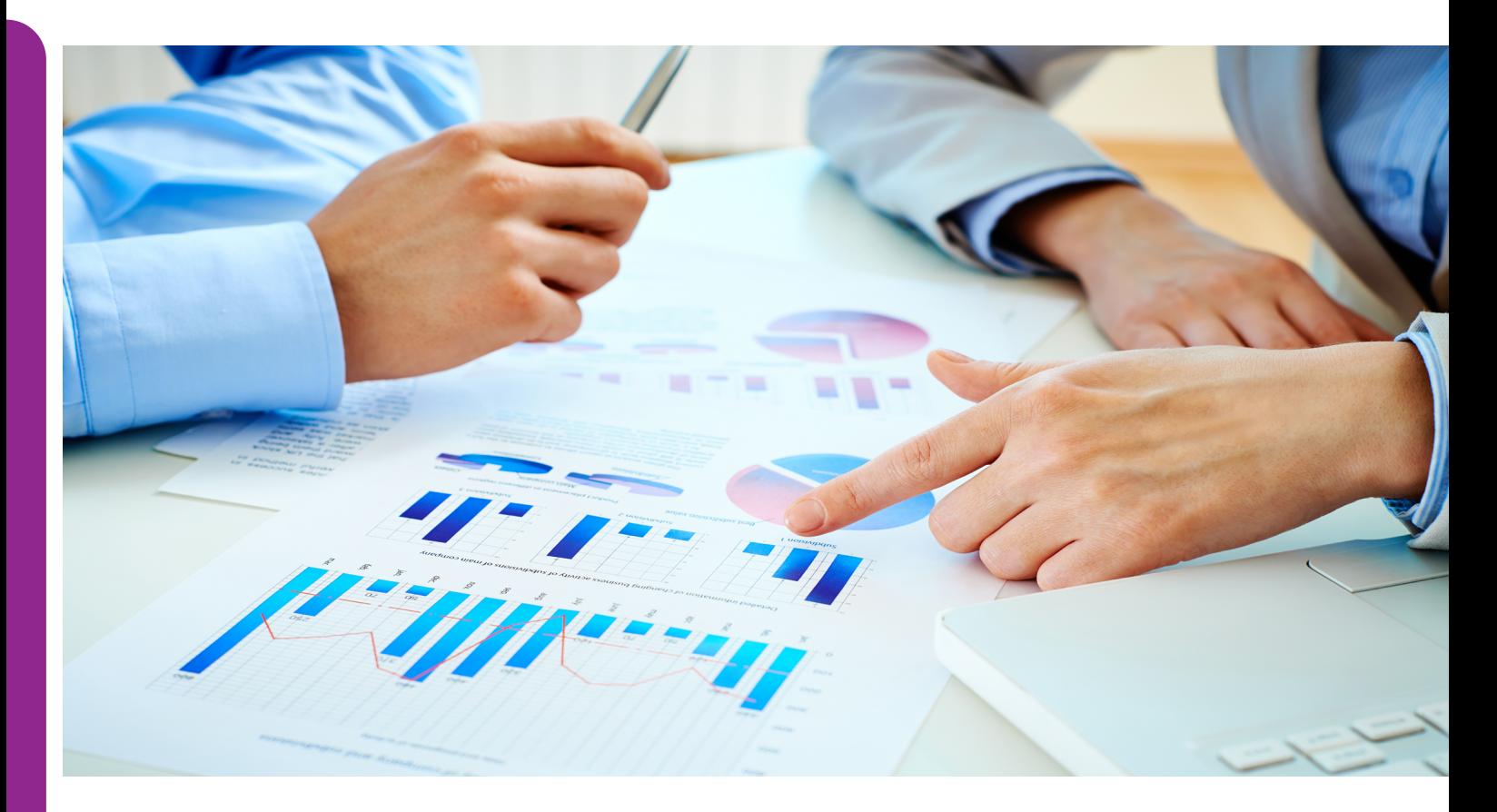

### *Resultado de aprendizaje*

Calcular y analizar los indicadores fnancieros para interpretar los resultados en las áreas como la inversión, fnanciamiento, gestión de activos y planifcación fnanciera de la empresa.

### *Contextualización*

La presente unidad didáctica brindará al estudiante las herramientas para evaluar de manera cuantitativa los factores de liquidez, solvencia, gestión de activos y rentabilidad de la empresa. Ello implica considerar aspectos externos e internos para la evaluación de inver-

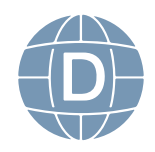

24 **Administración de Empresas**

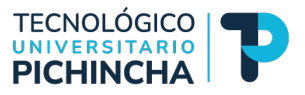

<span id="page-26-0"></span>siones, la toma de decisiones estratégicas y la gestión fnanciera que potencie el crecimiento económico y fnanciero de la empresa en el tiempo.

### **2. Indicadores fnancieros**

Las razones o indicadores fnancieros son medidas cuantitativas para evaluar el desempeño fnanciero de una empresa, además proporcionan información clave de la salud fnanciera, la efciencia operativa y la rentabilidad. Las razones o indicadores fnancieros son medidas clave que permiten evaluar el desempeño fnanciero de la empresa, así como también la capacidad para cumplir obligaciones, generar ganancias y crear valor para los inversores.

Los indicadores o razones fnancieras de uso frecuente se detallan a continuación:

### **2.1 Indicadores de liquidez**

Es una medida para evaluar la capacidad que tiene la empresa para cumplir con sus obligaciones fnancieras de corto plazo. Ello implica convertir los activos corrientes en liquidez (dinero) para hacer frente a sus deudas o compromisos en un lapso menor a un año.

Dentro de esta razón de liquidez tenemos la liquidez corriente y la prueba ácida.

### **2.1.1. Liquidez corriente**

Este indicador divide el activo corriente con el pasivo corriente, el coeficiente obtenido en cuanto más alto sea tendrá mayores posibilidades de cumplir pagos de deuda a corto plazo.

La finalidad de este índice es prevenir situaciones de iliquidez y

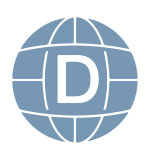

de insolvencia de la empresa y así tomar los correctivos necesarios, el análisis relaciona por cada 1 dólar que genere de activos corrientes servirá para cubrir 1 dólar de pasivos corrientes, es decir la relación de 1 a 1; si el índice es muy elevado nos daría un panorama de un inadecuado manejo de los activos corrientes y tendría liquidez improductiva.

### **Fórmula:**

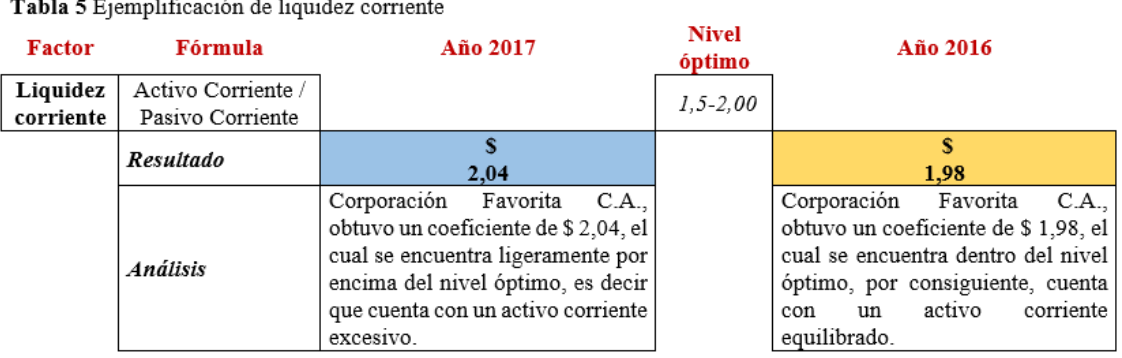

**Liquidez corriente =** Activo Corriente / Pasivo Corriente

Fuente: Estados fnancieros separados, (Corporación Favorita C.A., 2018, p. 9). Elaborado por: Centeno, J. (2023).

### **2.1.2. Prueba ácida**

También conocida como prueba seca, este indicador busca ser más riguroso para verifcar la capacidad de pago obligaciones corrientes sin depender de la venta de inventarios (existencias); ya que en un momento de liquidez inmediata los inventarios tomarían tiempo hasta su facturación y cobranza.

Cabe indicar que no hay un valor ideal, sino que dependerá de la industria y de las cantidades de inventario que maneje la empresa, por ejemplo, las empresas comerciales e industriales, pero lo ideal podría acercase a 1.

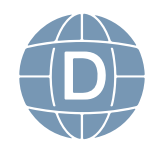

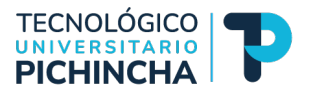

### <span id="page-28-0"></span>**Fórmula:**

**Prueba ácida =** (Activo Corriente – Inventario) / Pasivo Corriente

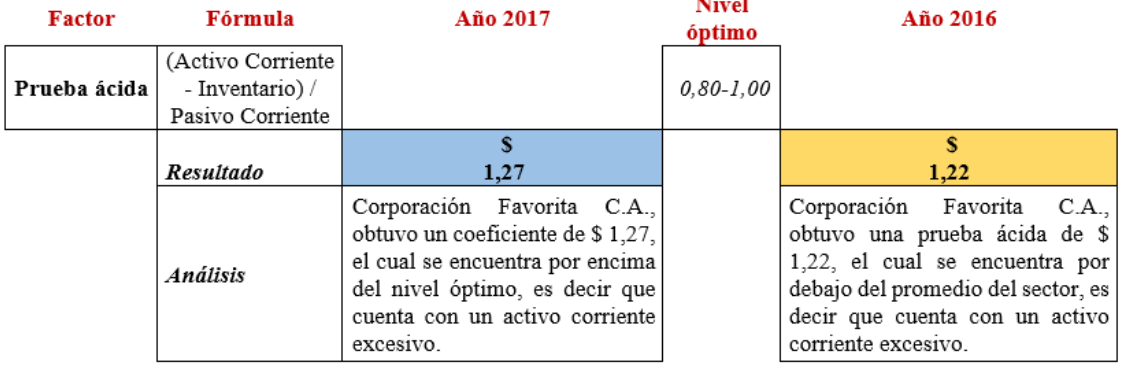

Tabla 6 Ejemplificación de prueba ácida

Fuente: Estados fnancieros separados, (Corporación Favorita C.A., 2018, p. 9). Elaborado por: Centeno, J. (2023).

### **2.2. Indicadores de Solvencia**

Este indicador mide el grado de endeudamiento que tiene la empresa frente a sus fnanciadores y a la vez establece el riesgo que tienen los acreedores y accionistas al momento de fnanciar un activo.

Para la administración de la empresa es todo un desafío el manejo del endeudamiento puesto que se debe considerar la conveniencia o no del mismo. Por ello es importante considerar la situación fnanciera de la empresa es decir los márgenes de rentabilidad, las tasas de interés vigentes en el mercado, ya que utilizar dinero prestado debe generar rentabilidad para cubrir los intereses a pagar por el préstamo; los expertos recomiendan que el endeudamiento sea bajo para minimizar los riesgos del crédito.

### **2.2.1. Endeudamiento del Activo**

Es una métrica fnanciera que permite evaluar la estructura de fnanciamiento de la empresa, para comprender cuánto de sus

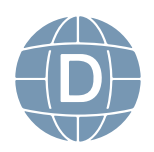

activos están fnanciados mediante deuda en comparación con capital propio.

Si el resultado dado en porcentaje; en cuanto más elevado sea, la empresa depende en mayor nivel del fnanciamiento de sus acreedores y tiene una estructura fnanciera más arriesgada.

### **Fórmula:**

### **Endeudamiento del Activo =** Pasivo Total / Activo Total

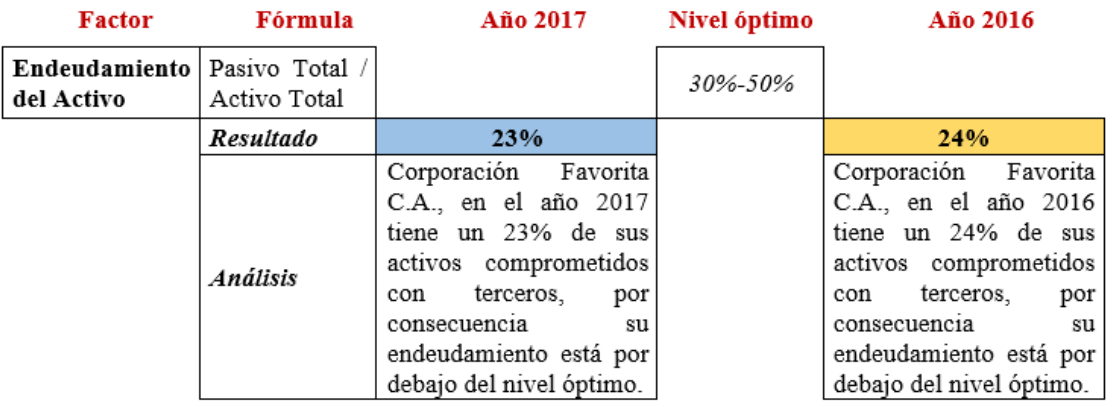

Tabla 7 Ejemplificación de endeudamiento del activo

Fuente: Estados fnancieros separados, (Corporación Favorita C.A., 2018, p. 9). Elaborado por: Centeno, J. (2023).

### **2.2.2. Endeudamiento Patrimonial**

Es una métrica fnanciera que mide el grado de compromisos del patrimonio para con los acreedores, permite conocer si los dueños o acreedores son los que fnancian en su mayoría a la empresa.

### **Fórmula:**

**Endeudamiento Patrimonial =** Pasivo Total / Patrimonio

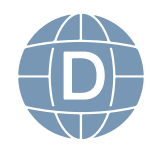

28 **Administración de Empresas**

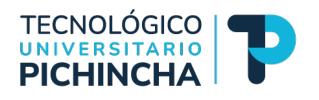

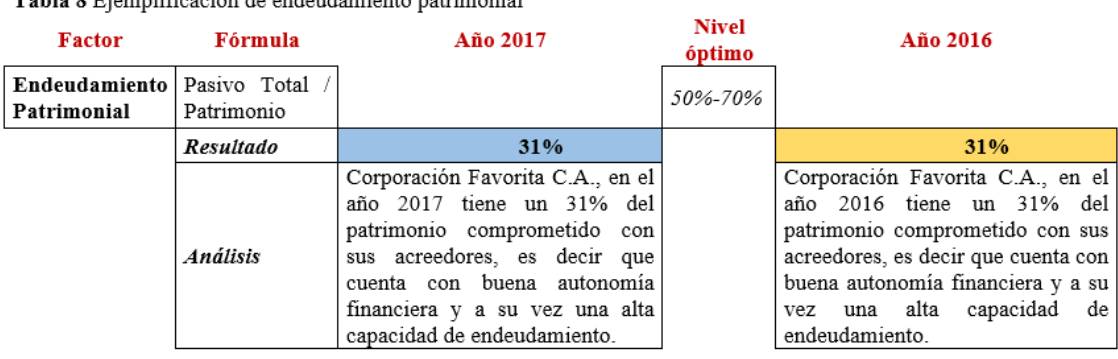

Table & Fiamplificación de endeudemiento petrimonial

Fuente: Estados fnancieros separados, (Corporación Favorita C.A., 2018, p. 9). Elaborado por: Centeno, J. (2023).

### **2.2.3. Endeudamiento del Activo Fijo:**

Se refiere al financiamiento por la compra o reposición de propiedad, planta y equipo (activos fjos), fnanciados con capital de los accionistas o recursos fnancieros disponibles, Recordar que propiedad, planta y equipo se adquiere con la intención de utilizarlos a largo plazo y obtener beneficios económicos futuros.

Cabe indicar que se debe considerar el valor de propiedad, planta y equipo neto, esto excluye los rubros de activos intangibles (propiedad intelectual: marcas, patentes, derechos de autor, etc.), derechos de licencia, software y tecnología, entre otros.

El análisis radica en el resultado si arroja un cociente igual o mayor a 1, signifca que propiedad, planta y equipo pudo ser fnanciado con patrimonio sin recurrir a fnanciamiento de terceros (pasivo).

### **Fórmula:**

**Endeudamiento del Activo Fijo =** Patrimonio / Activo Fijo Neto Tangible

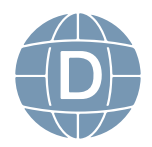

Tabla 9 Ejemplificación de endeudamiento del activo fijo

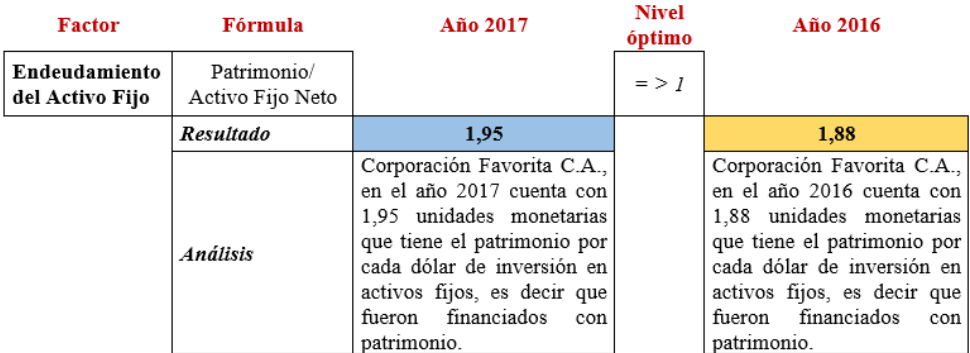

Fuente: Estados fnancieros separados, (Corporación Favorita C.A., 2018, p. 9). Elaborado por: Centeno, J. (2023).

### **2.2.4. Apalancamiento:**

Es sinónimo de endeudamiento, en este punto se refiere a las unidades monetarias de activos fue cubierto con unidades monetarias del patrimonio. El análisis determina el grado de apoyo de recursos propios sobre recursos de terceros.

### **Fórmula:**

### **Apalancamiento =** Activo Total / Patrimonio

Tabla 10 Ejemplificación de apalancamiento

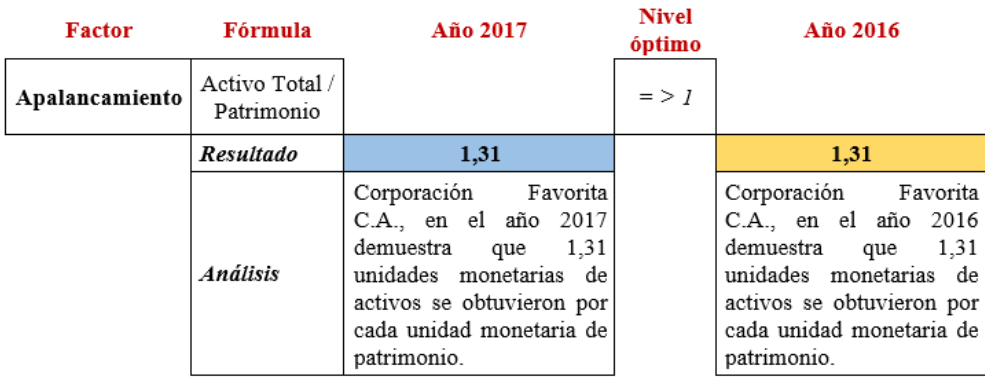

Fuente: Estados fnancieros separados, (Corporación Favorita C.A., 2018, p. 9). Elaborado por: Centeno, J. (2023).

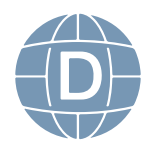

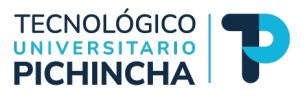

### <span id="page-32-0"></span>**2.3. Indicadores de gestión**

Son métricas que permiten evaluar la eficiencia del uso de los recursos de la empresa. Estos indicadores miden el nivel de rotación de los componentes del activo, el grado de recuperación de los créditos y el pago de obligaciones, es decir se mide la eficiencia la cual se utilizan los activos de la empresa para recuperar la inversión en activos y de la relación de los gastos frente a los ingresos. Este análisis se logra mediante la comparación entre cuentas del estado de situación fnanciera y el estado de resultados, ya que los activos generan benefcios económicos futuros que se traducen en ventas y de los gastos que deben contribuir en ingresos caso contrario si los gastos se elevan dará márgenes de rentabilidad bajos o perdidas por una mala gestión fnanciera.

A continuación, se detalla los indicadores de gestión:

### **2.3.1. Rotación de Cartera**

Este indicador mide el número de veces las cuentas por cobrar que tengan relación de las ventas giran en promedio dentro de un año, es decir queda excluido las cuentas por cobrar a socios, empleados, varios, etc.

**Fórmula:**

**Rotación de Cartera =** Ventas / Cuentas por Cobrar

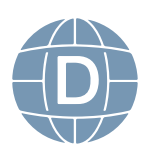

Tabla 10 Ejemplificación de rotación de cartera

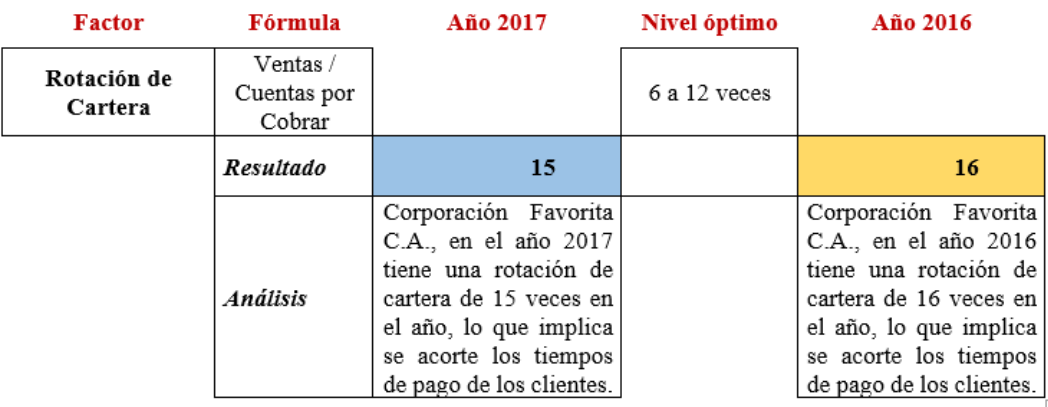

Fuente: Estados fnancieros separados, (Corporación Favorita C.A., 2018, p. 9). Elaborado por: Centeno, J. (2023).

### **2.3.2. Rotación de Activo Fijo:**

Este indicador mide la cantidad de unidades monetarias vendidas por cada unidad monetaria invertida en activos de larga duración (propiedad, planta y equipo), hay que tomar en cuenta que se debe recuperar en todo lo relacionado con su operatividad y fnanciamiento es decir los gastos de mantenimiento e intereses por los préstamos, así como también las depreciaciones que puedan afectar las utilidades.

Es importante aclarar que para el cálculo se requiere del activo fjo neto tangible, esto implica edifcios, maquinaria, equipos, equipo de cómputo, software, vehículos, excepto terrenos menos su depreciación.

### **Fórmula:**

**Rotación del Activo Fijo =** Ventas / Activo Fijo Neto Tangible

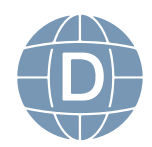

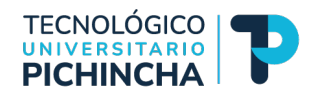

Tabla 11 Ejemplificación de rotación del activo

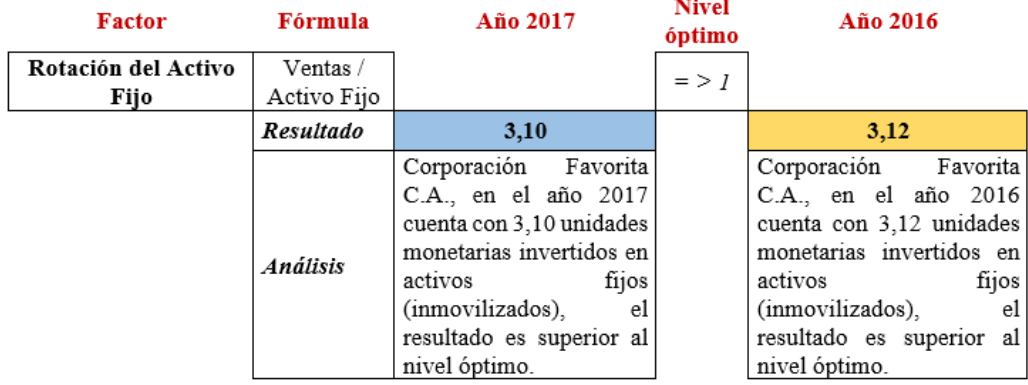

Fuente: Estados fnancieros separados, (Corporación Favorita C.A., 2018, p. 9). Elaborado por: Centeno, J. (2023).

### **2.3.3. Rotación de Ventas:**

Este indicador mide la eficiencia en el uso del activo total, a través de está métrica se establece el número de veces sobre el nivel de ventas se utilizan los activos.

Además, este indicador mide la efectividad de la administración, por consiguiente, es importante que sea mayor el volumen de ventas de los activos, para un análisis completo se asocia con los indicadores de utilidades de operación a ventas, utilidades a activo y el período medio de cobranza.

**Fórmula:** 

**Rotación de Ventas =** Ventas / Activo Total

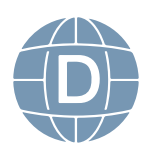

Tabla 12 Ejemplificación de rotación de ventas

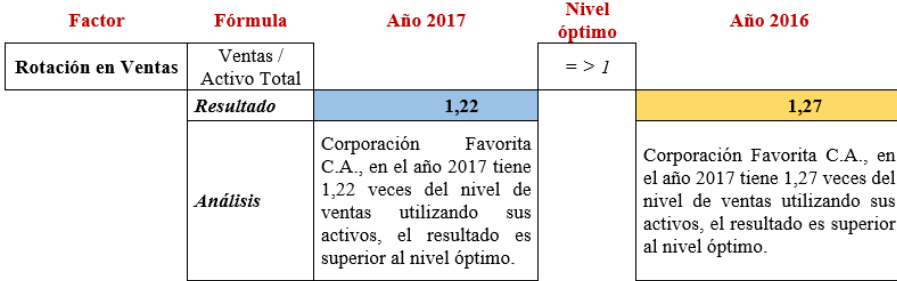

Fuente: Estados fnancieros separados, (Corporación Favorita C.A., 2018, p. 9). Elaborado por: Centeno, J. (2023).

### **2.3.4. Período Medio de Cobranza:**

Este indicador mide el grado de liquidez (en días) de las cuentas y documentos por cobrar, que refleja la buena gestión desde la facturación hasta la cobranza. También se puede mencionar que este indicador mide la habilidad de la empresa para recuperar el dinero de las ventas producto de las cuentas por cobrar de corto plazo.

### **Fórmula:**

**Periodo medio de cobranza =** Cuentas y Documentos por Cobrar \* 365 / Ventas

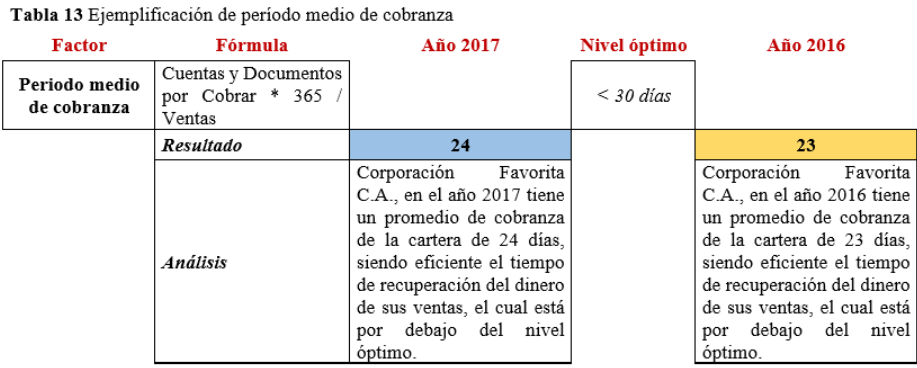

Fuente: Estados fnancieros separados, (Corporación Favorita C.A., 2018, p. 9). Elaborado por: Centeno, J. (2023).

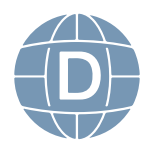
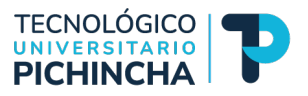

#### **2.3.5. Período Medio de Pago:**

Este indicador mide el número de días que la empresa tarda para en cubrir las compras a crédito de los inventarios, este coefciente adquiere mayor signifcado cuando se lo compara con el indicador de liquidez y el periodo de cobranza.

Cuando hay periodos largos de pago a los proveedores son consecuencia de una rotación lenta de los inventarios, también de un exceso del período medio de cobranza o de una falta de potencia fnanciera.

Para el cálculo se emplea las cuentas y documentos por pagar a proveedores a corto plazo.

#### **Fórmula:**

**Periodo medio de pago =** Cuentas y Documentos por Pagar \* 365 / Inventarios

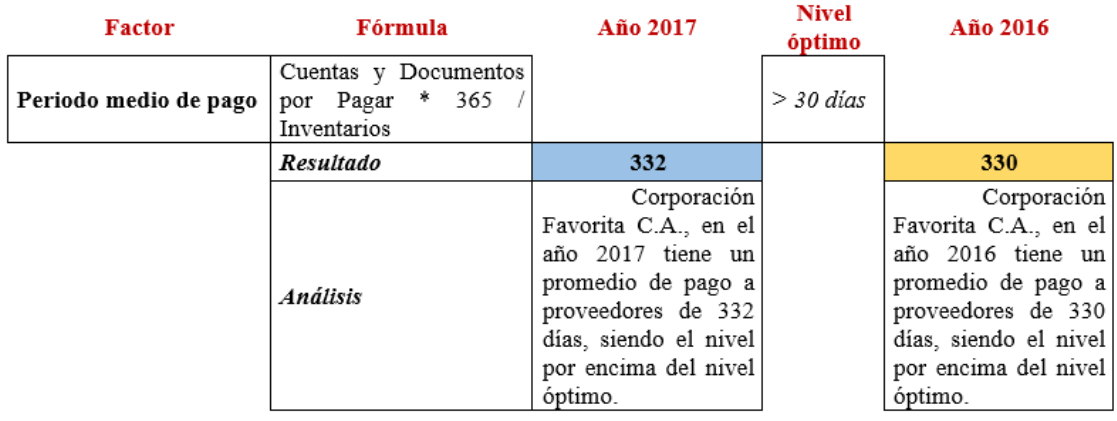

Tabla 14 Ejemplificación de período medio de pago

Fuente: Estados fnancieros separados, (Corporación Favorita C.A., 2018, p. 9). Elaborado por: Centeno, J. (2023).

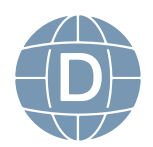

## **2.3.6. Impacto de los Gastos de Administración y Ventas:**

Este indicador mide el margen operacional después de haber disminuido los gastos operacionales (administración y ventas) después de presentar un margen bruto; hay que tomar atención que los incrementos de gastos operacionales no afecten el margen operacional y por ende afecte el patrimonio y la distribución de utilidades.

#### **Fórmula:**

## **Impacto de los gastos de administración y ventas =** Gastos Administración y Ventas / Ventas

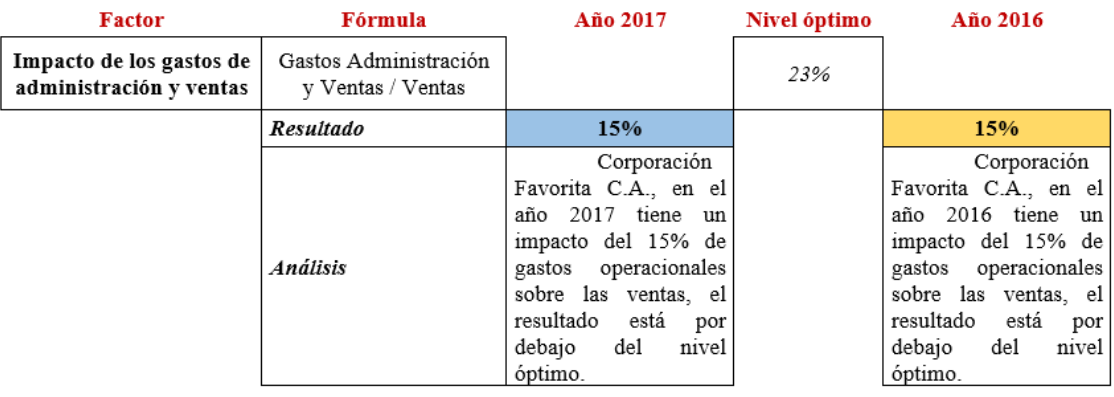

Tabla 15 Ejemplificación de impacto de los gastos de administración y ventas

Fuente: Estados fnancieros separados, (Corporación Favorita C.A., 2018, p. 9). Elaborado por: Centeno, J. (2023).

#### **2.3.7. Impacto de Carga Financiera:**

Este indicador presenta el porcentaje de gastos fnancieros con respecto a las ventas o ingresos de operación dentro de un periodo, es decir permite establecer la incidencia que tienen los gastos fnancieros sobre los ingresos.

Los expertos recomiendan que el impacto de la carga fnanciera no supere el 10% de las ventas, por ello el margen operacional

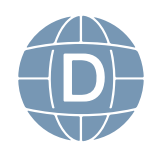

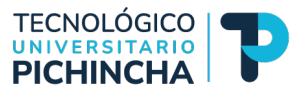

deberá ser superior al 10% de la carga fnanciera para evitar baja rentabilidad o pérdida.

#### **Fórmula:**

## **Impacto de la carga fnanciera =** Gastos Financieros / Ventas

Tabla 16 Ejemplificación de impacto de carga financiera

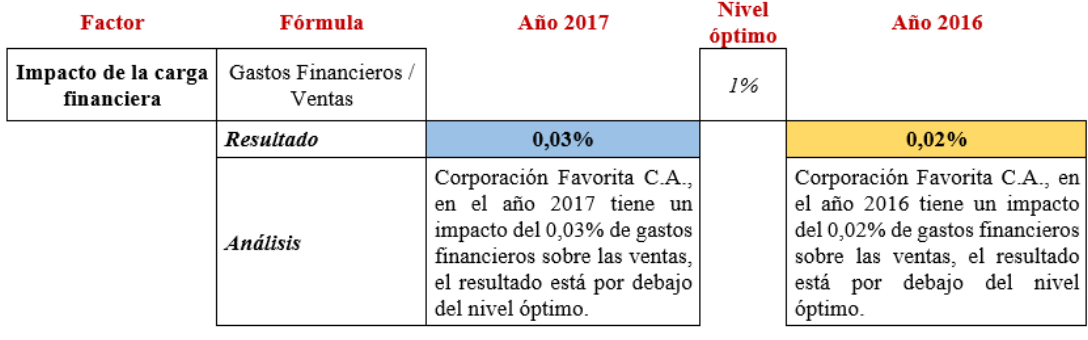

Fuente: Estados fnancieros separados, (Corporación Favorita C.A., 2018, p. 9). Elaborado por: Centeno, J. (2023).

## **2.4. Indicadores de rentabilidad**

Son métricas que permiten medir la efectividad de la administración de la empresa para controlar los costos y gastos y convertir las ventas en utilidades. Este indicador analiza la manera como se produce el retorno de la inversión de la empresa, es decir la rentabilidad del patrimonio y la rentabilidad del activo total.

En síntesis, estos indicadores evalúan la efciencia y la capacidad de la empresa o inversión para generar ganancias en relación con los recursos invertidos, además proporcionan información para sus usuarios para conocer la salud fnanciera y el rendimiento de la misma.

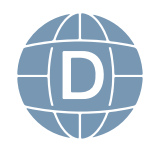

## **2.4.1. Rentabilidad neta del activo (Dupont):**

Este indicador conocido como "Sistema Dupont" muestra la capacidad del activo para producir utilidades, indistinto de cómo se haya sido fnanciada, es decir con pasivo o patrimonio.

El sistema Dupont permite relacionar la rentabilidad de ventas y la rotación del activo total, la fnalidad es poder identifcar las áreas responsables del desempeño de la rentabilidad del activo.

En ocasiones este indicador puede ser negativo, debido a que las utilidades netas se ven afectadas por la conciliación tributaria donde se aplica un importe de gastos no deducibles muy alto, ello implica un importe de impuesto a la renta es elevado y que al añadir la participación de trabajadores que pueden ser superior a la utilidad del ejercicio.

#### **Fórmula:**

**Rentabilidad neta del activo =** Utilidad Neta / Ventas \* Ventas / Activo Total

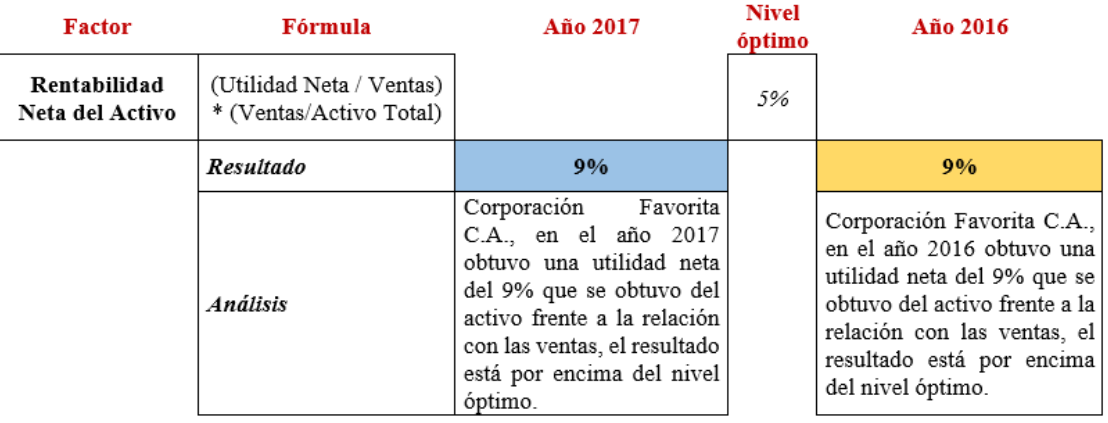

Tabla 17 Ejemplificación de rentabilidad neta del activo

Fuente: Estados fnancieros separados, (Corporación Favorita C.A., 2018, p. 9). Elaborado por: Centeno, J. (2023).

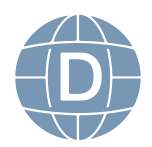

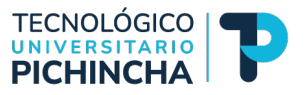

## **2.4.2. Margen Bruto:**

Este indicador permite conocer la rentabilidad de las ventas versus el costo de ventas y la capacidad que tiene la empresa para cubrir los gastos operativos y generar utilidades antes de deducciones e impuestos.

Si lo situamos dentro del contexto de una empresa industrial, el costo de ventas es equivalente al costo de producción más los inventarios de productos terminados, puede incidir signifcativamente el costo de ventas sobre el margen bruto de utilidad; puede darse un índice negativo cuando el costo de ventas es mayor a las ventas globales.

#### **Fórmula:**

## **Margen bruto =** Ventas – Costo de Ventas / Ventas

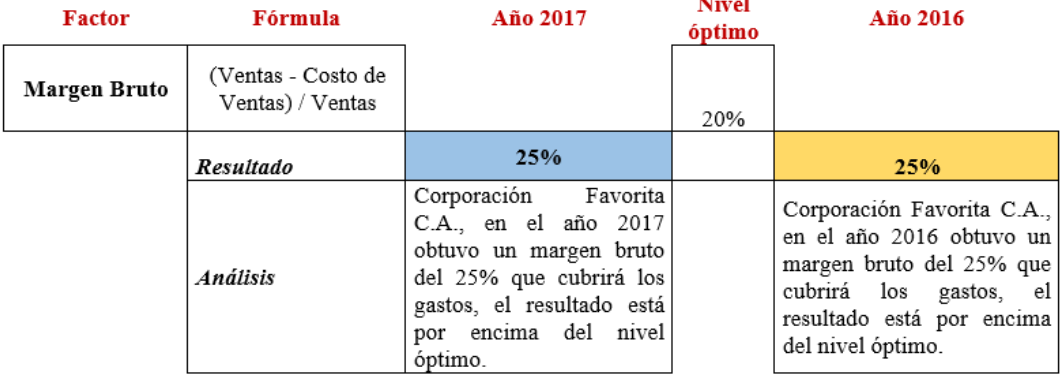

 $\sim$ 

Tabla 18 Ejemplificación de margen bruto

Fuente: Estados fnancieros separados, (Corporación Favorita C.A., 2018, p. 9). Elaborado por: Centeno, J. (2023).

## **2.4.3. Margen Operacional:**

Este indicador permite conocer la rentabilidad de la empresa después considerar los gastos de administración y ventas, hay que aclarar que no se pueden considerar los gastos fnancieros, porque el objetivo es evaluar el giro del negocio, para establecer si es ren-

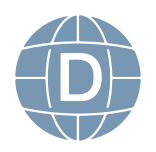

table o no, sin financiamiento.

La utilidad operacional se obtiene de las ventas menos el costo de ventas y los gastos operacionales (administración y ventas).

#### **Fórmula:**

## **Margen operacional =** Utilidad operacional / Ventas

Tabla 19 Ejemplificación de margen operacional

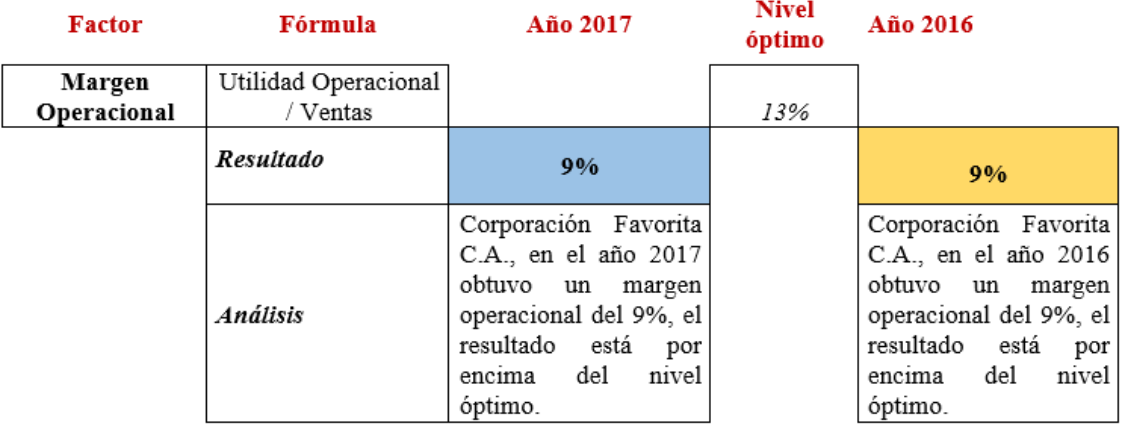

Fuente: Estados fnancieros separados, (Corporación Favorita C.A., 2018, p. 9). Elaborado por: Centeno, J. (2023).

## **2.4.4. Rentabilidad Neta de Ventas (Margen Neto):**

Este indicador permite conocer la utilidad por cada unidad de venta, hay que analizar si la utilidad proviene de los ingresos operacionales y no de ingresos no operacionales, para evitar interpretar una utilidad neta sea producto de otros ingresos esporádicos que no reflejen la rentabilidad propia de la empresa.

#### **Fórmula:**

**Margen neto =** Utilidad Neta / Ventas

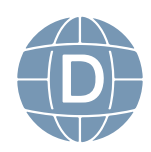

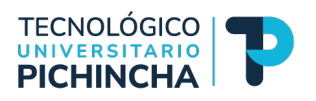

## ${\bf Table~20}$ Ejemplificación de margen neto

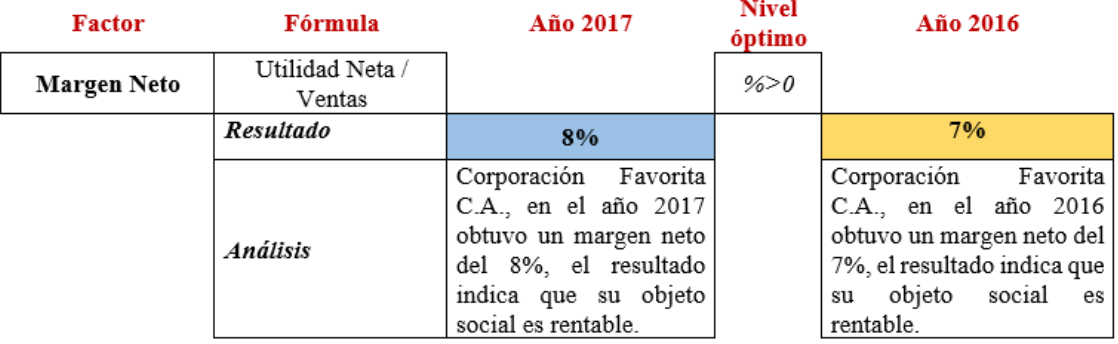

Fuente: Estados fnancieros separados, (Corporación Favorita C.A., 2018, p. 9).

Elaborado por: Centeno, J. (2023

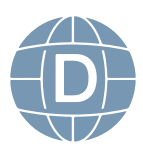

## **AUTOEVALUACIÓN DE LA UNIDAD 2**

#### INDICADORES FINANCIEROS

Una vez concluido el estudio de la unidad 2, proceda a contestar el siguiente cuestionario para ello lea detenidamente cada pregunta y seleccione la respuesta correcta:

- 1. ¿Cuál de las siguientes razones de liquidez se utiliza para medir la capacidad de una empresa para cumplir con sus obligaciones a corto plazo?
	- a) Razón de endeudamiento
	- b) Razón de solvencia
	- c) Razón de liquidez corriente
	- d) Razón de rentabilidad
- 2. ¿Cómo se calcula la razón de liquidez corriente?
	- a) Activo total dividido por pasivo total
	- b) Activo circulante dividido por pasivo circulante
	- c) Utilidades netas divididas por el patrimonio neto
	- d) Ventas divididas por activos totales
- 3. ¿Qué fórmula se utiliza para calcular la razón de prueba ácida?
	- a) (Activo Total Inventario) / Pasivo Total
	- b) (Activo Corriente Inventario) / Pasivo Corriente
	- c) Beneficio Neto / Pasivo Total
	- d) (Activo Corriente + Inventario) / Pasivo Corriente
- 4. ¿Cuál de las siguientes afrmaciones es cierta sobre la razón de prueba ácida?

a) Cuanto mayor sea la razón de prueba ácida, mejor será la liquidez de la empresa.

b) Cuanto menor sea la razón de prueba ácida, mejor será la liquidez de la empresa.

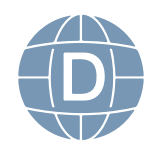

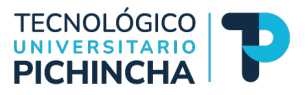

c) La razón de prueba ácida incluye el inventario en el cálculo.

d) La razón de prueba ácida se utiliza para medir la rentabilidad de una empresa.

5. ¿Cuál de las siguientes afrmaciones describe correctamente la Razón de Endeudamiento del Activo?

a) Es la relación entre los activos fjos y los activos circulantes de una empresa.

b) Mide la proporción de activos fnanciados con deuda en comparación con el capital propio.

c) Indica la rentabilidad de los activos de una empresa.

d) Es igual a los activos totales de una empresa divididos por los ingresos netos.

- 6. Si una empresa tiene pasivos totales por valor de \$500,000 y activos totales por valor de \$750,000, ¿cuál es su Razón de Endeudamiento del Activo?
	- a) 0.5
	- b) 1.5
	- c) 0.67
	- d) 1.0
- 7. ¿Qué representa la razón de rotación de cartera en la gestión financiera de una empresa?

a) La eficiencia con la que una empresa utiliza sus activos circulantes para generar ventas.

b) El porcentaje de beneficio neto obtenido en relación con el valor total de los activos de la empresa.

c) El costo promedio de mantener inventario en el almacén.

d) El valor total de las cuentas por cobrar de la empresa.

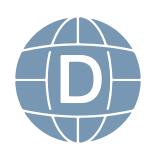

8. ¿Cuál de las siguientes acciones puede ayudar a aumentar la razón de rotación de cartera de una empresa?

a) Aumentar el tiempo promedio que los clientes tardan en pagar sus facturas.

b) Reducir el inventario de productos en el almacén.

c) Ofrecer descuentos a largo plazo a los clientes para que paguen más tarde.

d) Aumentar el plazo de crédito otorgado a los clientes.

9. ¿Cuál de las siguientes afrmaciones describe mejor el periodo medio de pago en una empresa?

a) Es el tiempo que una empresa tarda en vender sus productos.

b) Es el tiempo que una empresa tarda en pagar a sus proveedores.

c) Es el tiempo que una empresa tarda en obtener beneficios.

d) Es el tiempo que una empresa tarda en liquidar sus deudas a largo plazo.

10. ¿Por qué es importante para una empresa mantener un periodo medio de pago adecuado?

a) Para aumentar sus ventas.

b) Para obtener beneficios a corto plazo.

c) Para evitar sanciones fscales.

d) Para mantener buenas relaciones con sus proveedores y gestionar su fujo de efectivo de manera efciente.

Luego de haber realizado esta autoevaluación, vaya al solucionario 2 que consta en las páginas últimas de esta guía para comprobar; si ha obtenido del 70 al 100% de las respuestas; estamos por buen camino, si no es así sigamos leyendo y aprendiendo con talento y entusiasmo.

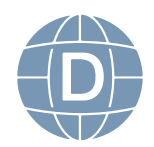

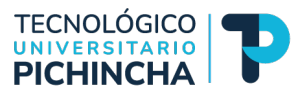

## EJERCICIO DE APLICACIÓN

Con los siguientes estados fnancieros de Corporación El Rosado S.A., por los años 2015 y 2014, proceda con lo siguiente:

- 1) Replicar los estados financieros en hojas por separado en el archivo de Excel, el cual deberá guardar con el nombre Ejercicio de Aplicación\_Razones Financieros.
- 2) Familiarizar la estructura fnanciera y económica de los EEFF para conocer la composición de grupos y cuentas contables con la finalidad de interpretar los resultados.
- 3) Luego, proceda abrir nuevas hojas para los cálculos de los índices de liquidez, de solvencia, de gestión y de rentabilidad.

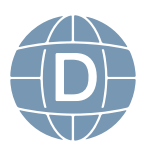

## **UNIDAD 3 FLUJO DE CAJA PROYECTADO**

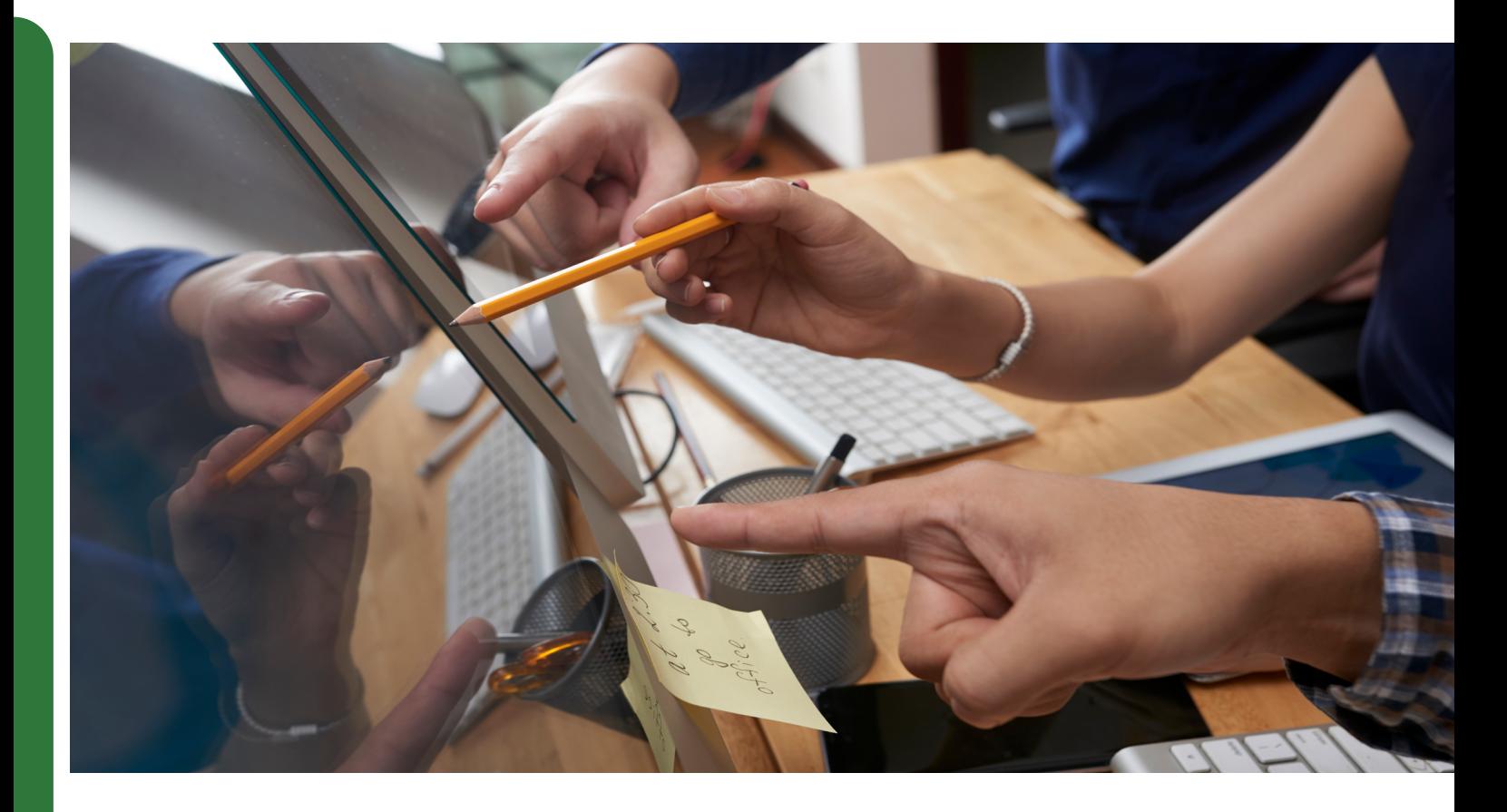

## *Resultado de aprendizaje*

 Comprender y dominar el desarrollo del fujo de caja proyectado para toma de decisiones fnancieras del entorno empresarial.

## *Contextualización*

En esta unidad el estudiante comprenderá los conceptos básicos para la elaboración del fujo de caja proyectado para la toma de decisiones informadas.

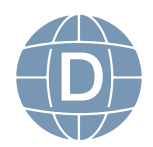

46 **Administración de Empresas**

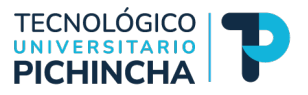

## **3. 1. Flujo de Caja**

El fujo de caja llamado también presupuesto de efectivo, es una herramienta de gestión fnanciera que administra y controla la disponibilidad del efectivo y se constituye en un indicador de la liquidez de la empresa.

Este presupuesto de efectivo estima las entradas y salidas de dinero en un periodo determinado, cabe aclarar que al decir entradas se hace alusión a los ingresos y salidas a los egresos que serán proyectadas de conformidad con necesidades o disponibilidades del efectivo.

El flujo de caja también conocido como "cash flow" muestra el saldo de los ingresos menos los egresos del efectivo (en términos nominales del efectivo) de una empresa, generados por una inversión, actividad productiva o proyecto, en un periodo determinado. Es posible también elaborar un fujo de caja proyectado conocido también como "presupuesto de caja" o "pronóstico de tesorería" (Hiraches, 2013, p.1).

## **3.1.1. Objetivos y fnalidad del Flujo de Caja**

El objetivo general del fujo de caja es evidenciar todas las entradas y salidas de efectivo de la empresa en un periodo determinado, por lo general pueden ser meses o años, siendo una herramienta fnanciera que mide la liquidez y de ayuda a la administración a tomar decisiones acertadas y fructíferas.

A continuación, se detalla los objetivos que persigue un fujo de caja:

- **a. Gestión fnanciera:** Permite supervisar y controlar los ingresos y egresos de manera efectiva para garantizar la solvencia y la liquidez.
- **b. Predicción de efectivo:** Ayuda a prever los fujos de efectivo futuros para planifcar y tomar las decisiones fnancieras informadas.

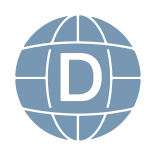

- **c. Evaluación de la liquidez:** Evalúa la capacidad de la empresa para cubrir sus obligaciones fnancieras de corto plazo.
- **d. Identifcación de problemas fnancieros:** Identifca los problemas fnancieros dados por un exceso de gastos sobre los ingresos.
- **e. Toma de decisiones estratégicas:** Proporciona información sobre cuánto efectivo está disponible para inversiones.

Y por otro lado se analiza la fnalidad que persigue el fujo de caja:

> **1. Garantizar la supervivencia:** Se refiere asegurar que haya suficiente efectivo disponible para cubrir las obligaciones de corto plazo.

> **2. Maximizar la rentabilidad:** Permite invertir los excedentes de efectivo en inversiones que generen rentabilidad.

> **3. Reducir el riesgo fnanciero:** Al prever y gestionar el flujo de caja se pueden reducir la falta de liquidez a fin de evitar préstamos con intereses costosos.

> **4. Mejorar la planifcación fnanciera:** Proporciona información detallada sobre cuándo se esperan los ingresos y los egresos ayuda a elaborar presupuestos reales y con toma de decisiones acertadas.

## **3.1.2. Clasifcación de los Flujos de Caja**

A continuación, se detalla la clasifcación de los fujos de caja para entender como las empresas manejan el efectivo dentro de la gestión fnanciera en un periodo determinado:

- **Flujo de caja operativo:** Presenta movimientos relacionados con el giro del negocio, es decir presenta los ingresos y egresos relacionados con la producción y comercialización de bienes y servicios.
- **Flujo de caja de inversión:** Presenta movimientos relacionados con la compra y venta de activos fjos a largo plazo, también implica las inversiones que se realice en otras em-

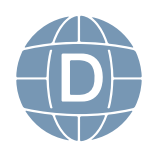

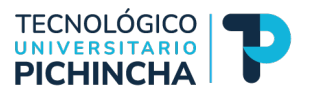

presas.

- **Flujos de caja de fnanciamiento:** Presenta movimientos relacionados con transacciones fnancieras relacionadas con la obtención y el pago de fnanciamiento por préstamos bancarios, emisión de acciones, amortización de deudas y pago de dividendos.
- **Flujo de caja total:** Es la suma de los fujos de caja operativos, de inversión y de fnanciamiento, en un periodo determinado para evaluar la liquidez global de la empresa.
- **Flujo de caja libre:** Es el efectivo disponible después de deducir los gastos operativos y de inversión sobre los ingresos operativos, con este excedente de efectivo la empresa puede invertir en nuevos proyectos.
- **Flujo de caja proyectado:** Conocido como fujo de caja previsto o presupuestado, se basa en proyecciones futuras de ingresos y gastos, ayuda a planifcar y evaluar el desempeño fnanciero esperado de la empresa en el futuro.

## **3.1.3. Diferencia entre Flujo de Caja y Estado de Flujo de Efectivo**

Es importante hacer énfasis a la diferencia entre un Flujo de Caja y el Estado de Flujo de Efectivo, el primero se enfoca en el movimiento del efectivo en un momento determinado, en cambio el estado de fujo de efectivo proporciona una visión más detallada y estructurada del efectivo generado y utilizado en el tiempo. Ambos son importantes en la gestión fnanciera, pero tienen enfoques y propósitos diferentes.

Otro aspecto a tomar en consideración es que todo Estado de Flujo de Efectivo es parte integrante de los estados fnancieros de una empresa que se rige a las Normas Internacionales de Contabilidad NIC N° 7, esta norma proporciona directrices sobre cómo presentar información sobre los cambios en el efectivo y los equivalentes al efectivo de la empresa durante un período contable.

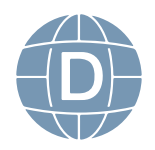

#### **3.1.4. Métodos para la elaboración del Flujo de Caja**

Para la elaboración del Flujo de Caja existen tres métodos relevantes: método de entrada y de salida de efectivo, método del Estado de Situación Financiera Proyectada y el método del Estado de Resultados Proyectada.

#### 1. **Método de entrada y salida de efectivo**

Este método ayuda a la administración a identifcar las entradas y salidas del efectivo proveniente de las actividades operativas y no operativas de la empresa, la fnalidad es conocer si el incremento de la liquidez son producto del giro del negocio o por ingresos extraordinarios.

## 2. **Método del Estado de Situación Financiera proyectada**

Este método se desarrolla sobre la comprensión que hay entre el Estado de Situación Financiera del año actual y del año siguiente, es decir sobre el cual se pronosticará por lo general de uno a cinco años. Esto se logra mediante el análisis de una serie de variables y factores, como las ventas proyectadas, los costos operativos, la inversión en propiedad, planta y equipo (activos fjos), la deuda y otros elementos fnancieros relevantes.

#### 3. **Método del Estado de Resultados proyectada**

Este método se desarrolla sobre la comprensión del Estado de Resultados proyectado por lo general de uno a cinco años que se basa en la proyección de los ingresos y gastos de la empresa. Para el desarrollo de este método es importante tomar en consideración los datos históricos para aplicar las tendencias y patrones en los ingresos, los costos, los márgenes brutos y netos de la empresa.

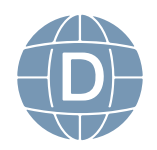

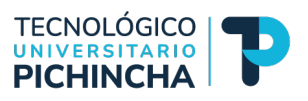

A continuación, se presenta la estructura del Flujo de Caja Proyectado donde se presenta los fujos de entrada son signo positivo y los fujos de salida con signo negativo.

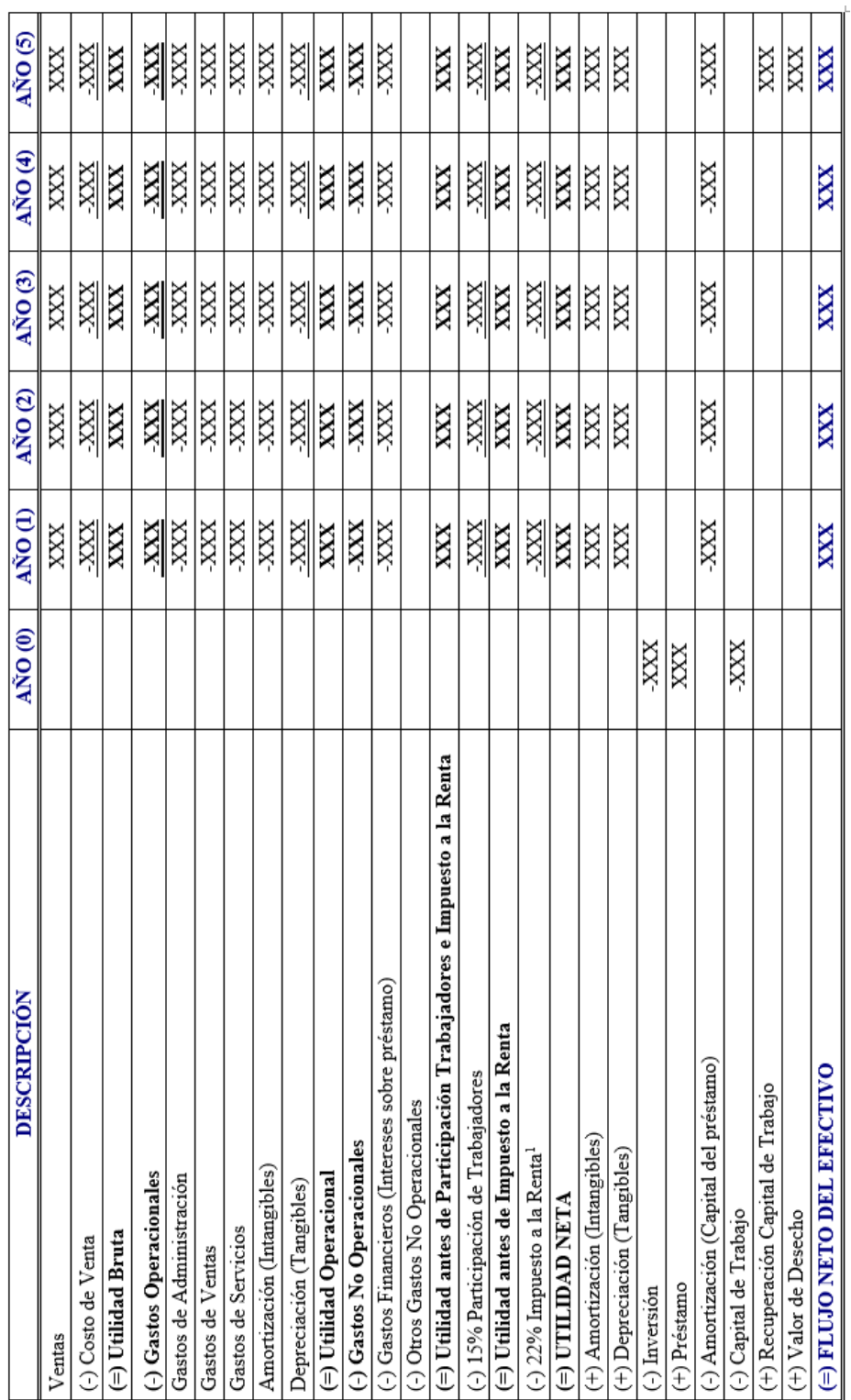

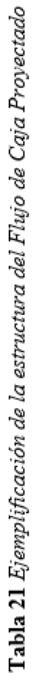

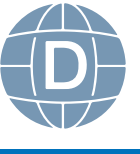

#### EJERCICIO DEMOSTRATIVO RESUELTO

La empresa "Mujeres elegantes Cía. Ltda.", presenta la siguiente información:

Se presenta tabla de ventas históricas del producto "blusas El Encanto", con la información prepare el pronóstico de ventas para los próximos 5 años aplicando el método de mínimos cuadrados:

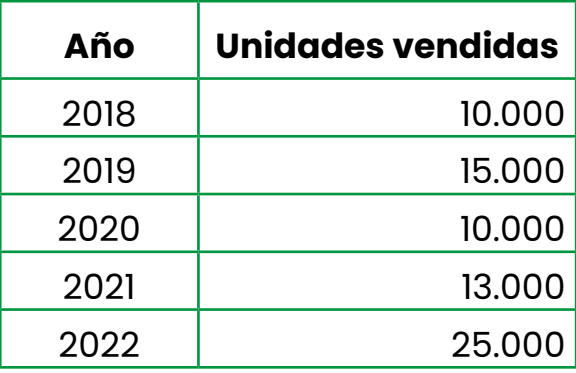

Precio de venta unitario estimado para el año 1 será de \$ 13,50 y para los años 2 al 5 se incrementará en un 15%.

La gerencia de la empresa tiene como política de crédito es 75% al contado y el 25% pagadero en el transcurso del siguiente año.

Los costos de producción estimados por cada blusa para el año 1 son:

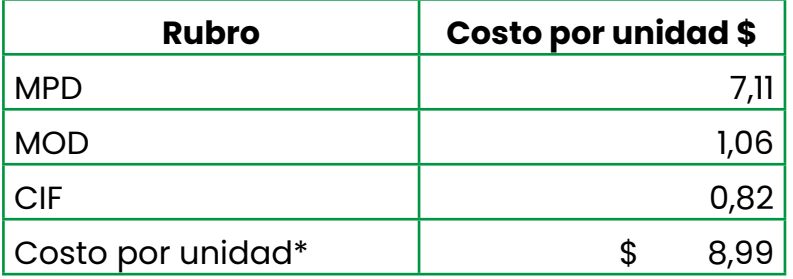

\* equivalente al costo de ventas

Los costos de producción tendrán un incremento en función de la inflación proyectada del 4% a partir del segundo año hasta el quinto año.

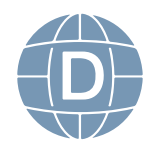

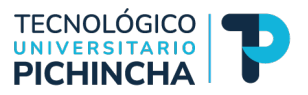

La política de pagos será el 60% al contado y el 40% a crédito pagadero en el transcurso del siguiente año.

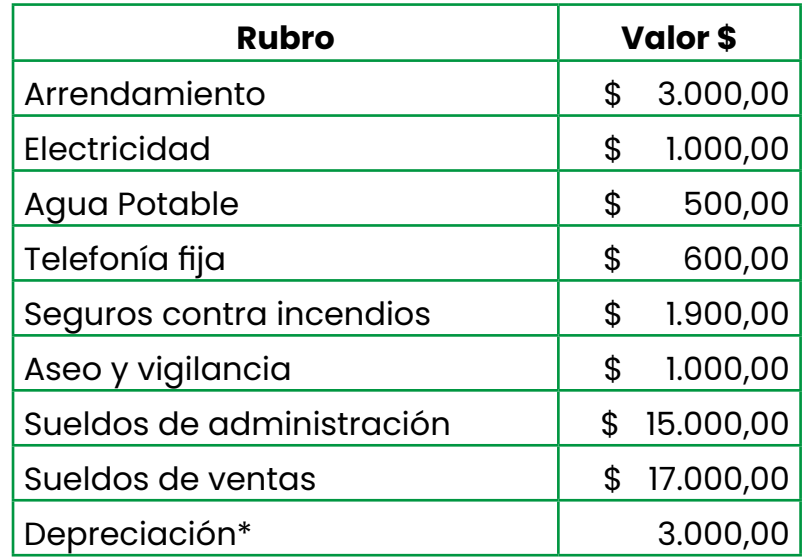

Los gastos operacionales estimados para el año 1 son:

\* valor anual es fjo

Los gastos tendrán un incremento en función de la inflación proyectada del 4% a partir del segundo año hasta el quinto año y serán pagados al contado.

Se detalla el presupuesto de inversiones requerida:

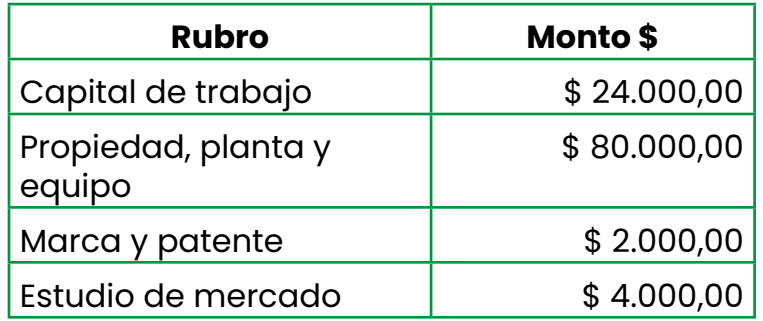

En el quinto año se recupera el capital de trabajo al igual que se recupera el valor en libros de propiedad, planta y equipo por el 10% del costo histórico.

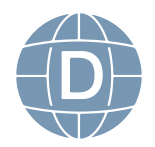

#### **Se pide:**

- ¾ Preparar el fujo de caja para 5 años
- $\triangleright$  Aplicar el 15% para participación a trabajadores
- ¾ Aplicar el 22% de impuesto a la renta

#### DESARROLLO:

Con las unidades vendidas históricas se aplica la tendencia de ventas de "blusas El Encanto", aplicando el método de los mínimos cuadrados cuya fórmula es Y" = a + b *x*

#### Donde:

*x =* variable independiente correspondiente a los años

Y = variable dependiente correspondiente a las ventas

N = número de periodos

Y" = datos de ventas al aplicar la fórmula

Aplicando la fórmula queda así:

 $a = \frac{y}{N}$ ; a = 73.000/5; a = 14.600 b =  $\text{SYX}/$ ; b = 28.000/10; b = 2.800 Y6 = 14.600 + 2.800 \* 6; **= 23.000** Y7 = 14.600 + 2.800 \* 7; **= 25.800** Y8 = 14.600 + 2.800 \* 6; **= 28.600** Y9 = 14.600 + 2.800 \* 6; **= 31.400** Y10= 14.600 + 2.800 \* 6; **= 34.200**

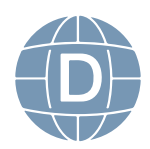

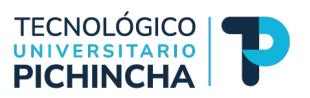

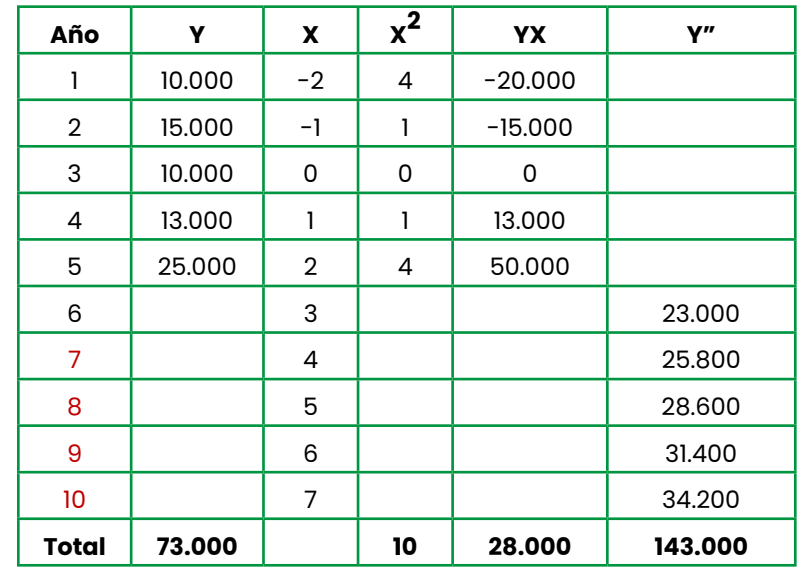

Se detalla en la siguiente tabla las unidades a vender en los próximos cinco años:

Las ventas en unidades monetarias para los próximos cinco años:

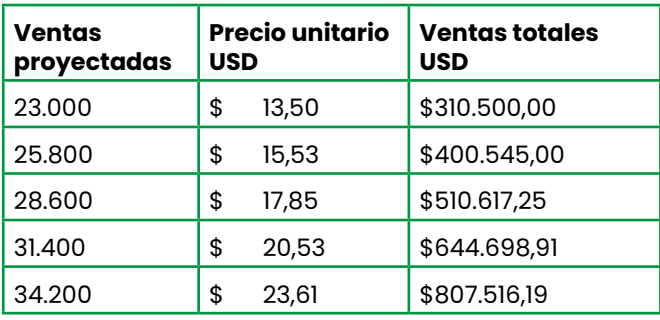

Los costos de ventas para los próximos cinco años:

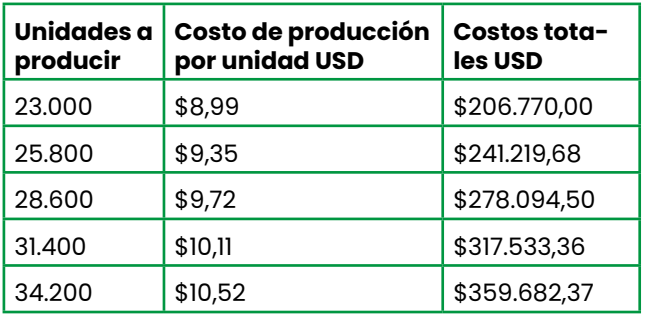

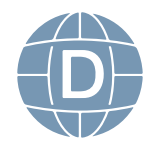

**Advertencia:** El importe de la depreciación es fja por consiguiente no aplica incremento en el horizonte de tiempo.

Se aplica el 22% de impuesto a la renta por ser una Mipymes de conformidad a normativa tributaria vigente.

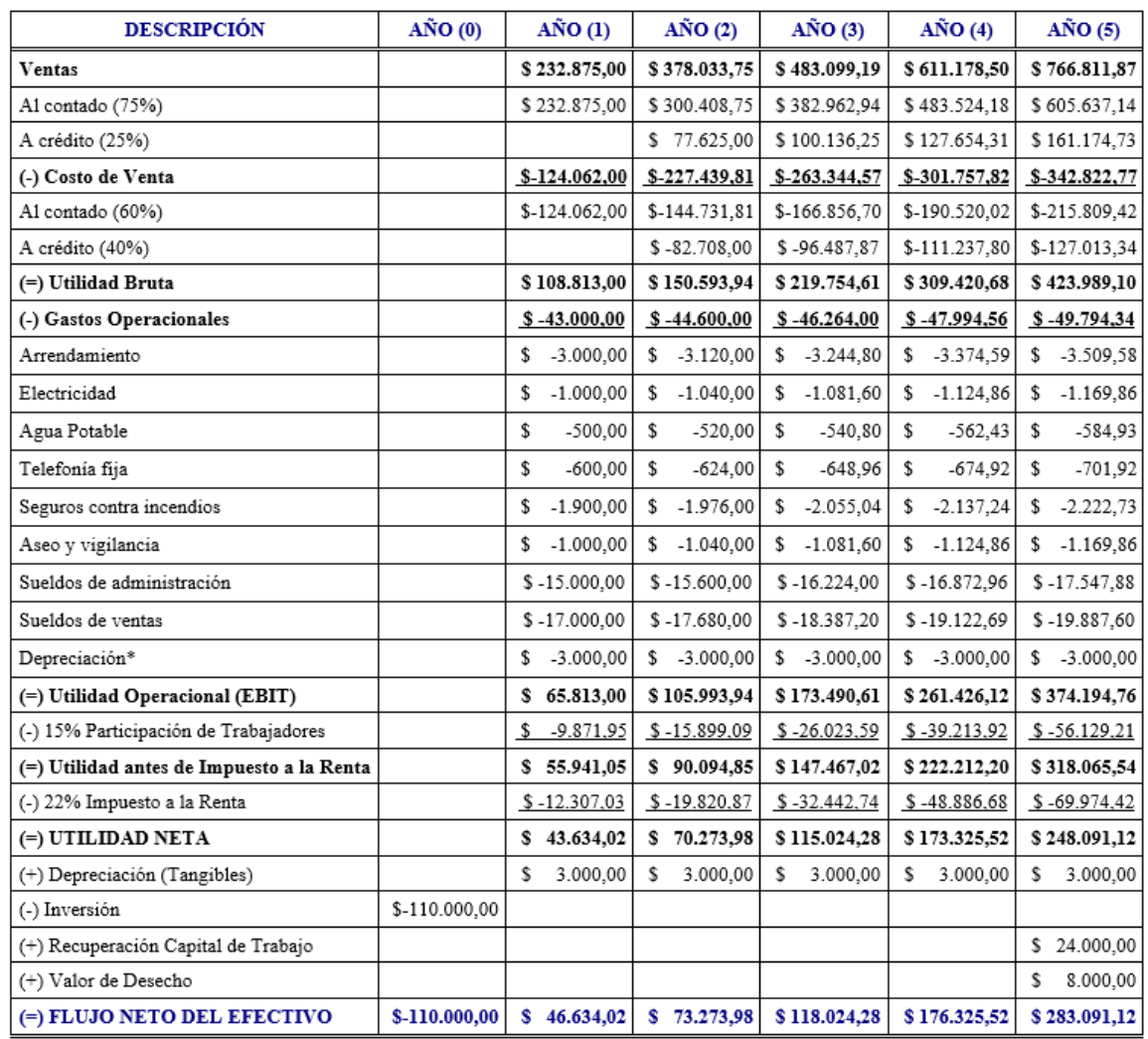

**Tabla 22** *Flujo de Caja Proyectado de "Mujeres elegantes Cía. Ltda."*

Fuente: El Autor

Elaborado por: Centeno, J. (2023).

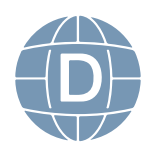

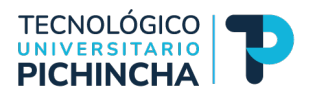

## **AUTOEVALUACIÓN DE LA UNIDAD 3**

Una vez concluido el estudio de la unidad 3, proceda a contestar el siguiente cuestionario para ello lea detenidamente cada pregunta y seleccione la respuesta correcta:

1. ¿Qué representa el flujo de caja en una empresa?

a) Los activos totales de la empresa.

b) Los ingresos totales de la empresa.

c) El dinero que entra y sale de la empresa en un período de tiempo específico.

d) El valor de mercado de la empresa.

- 2. ¿Cuál es el objetivo principal del análisis del fujo de caja?
	- a) Evaluar la rentabilidad de la empresa.
	- b) Medir la liquidez y solvencia de la empresa.
	- c) Determinar la participación de mercado de la empresa.
	- d) Calcular el valor contable de la empresa.
- 3. ¿Qué tipo de fujo de caja representa el dinero que una empresa recibe por la venta de propiedad, planta y equipo, como una maquinaria?
	- a) Flujo de caja operativo.
	- b) Flujo de caja de inversión.
	- c) Flujo de caja fnanciero.
	- d) Flujo de caja neto.
- 4. ¿Qué indica un fujo de caja positivo en un período determinado?
	- a) La empresa está generando beneficios.
	- b) La empresa está en quiebra.
	- c) La empresa tiene una alta deuda.
	- d) La empresa no está vendiendo sus productos.

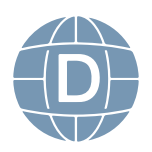

- 5. ¿Cuál es una ventaja clave de mantener un fujo de caja positivo para una empresa?
	- a) Puede invertir en nuevos proyectos y oportunidades.
	- b) No necesita preocuparse por los impuestos.
	- c) Puede aumentar los salarios de los empleados.
	- d) No tiene que pagar a los proveedores.
- 6. ¿Cuál es el propósito principal del fujo de caja proyectado?
	- a) Evaluar la rentabilidad de la empresa
	- b) Analizar el fujo de efectivo en un período futuro
	- c) Determinar el valor de mercado de la empresa
	- d) Calcular el balance patrimonial actual.
- 7. ¿Cuál de las siguientes actividades no se incluiría típicamente en el fujo de efectivo operativo? a) Cobro de cuentas por cobrar de clientes
	- b) Pago de intereses sobre préstamos
	- c) Pago de salarios y gastos de operación
	- d) Compra de inventarios.
- 8. ¿Qué se utiliza para calcular el fujo de efectivo de fnanciamiento en el estado de fujo de efectivo proyectado?
	- a) Ingresos por ventas
	- b) Gastos operativos
	- c) Pago por intereses
	- d) Pago de salarios y gastos de operación.
- 9. Si una empresa proyecta un fujo de efectivo negativo para un año determinado, ¿qué podría indicar esto?

a) La empresa está obteniendo ganancias signifcativas.

b) La empresa está generando suficiente efectivo para cubrir sus gastos.

c) La empresa podría enfrentar difcultades para pagar sus deudas.

d) La empresa no necesita preocuparse por la gestión del efectivo.

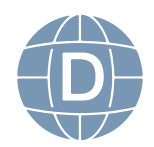

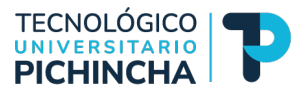

10. ¿Cuál es el propósito principal de preparar un estado de fujo de efectivo proyectado?

a) Determinar los ingresos y gastos de la empresa en el futuro.

b) Evaluar la rentabilidad de la empresa en un período determinado.

c) Proyectar cómo los cambios en el estado de resultados afectarán al efectivo.

d) Calcular el valor contable de la empresa en un momento dado.

Luego de haber realizado esta autoevaluación, vaya al solucionario 3 que consta en las páginas últimas de esta guía para comprobar; si ha obtenido del 70 al 100% de las respuestas; estamos por buen camino, si no es así sigamos leyendo y aprendiendo con talento y entusiasmo.

## EJERCICIO DE APLICACIÓN

La florícola "Flor del Valle S.A." presenta la siguiente información:

Se presenta tabla de ventas históricas del producto "rosas híbridas de té", con la información prepare el pronóstico de ventas para los próximos 5 años aplicando el método de mínimos cuadrados:

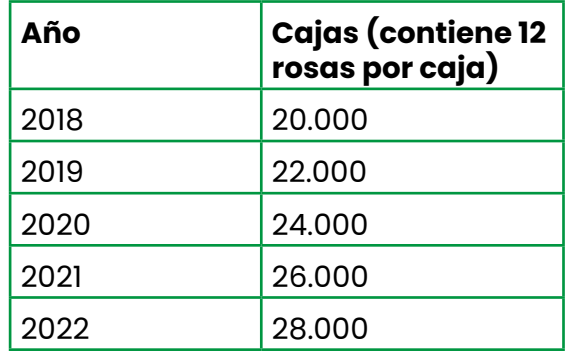

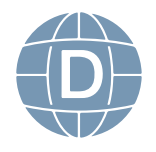

Precio de venta unitario estimado por caja para el año 1 será de \$ 70,00 y para los años 2 al 5 se incrementará en un 15%.

La gerencia de la florícola tiene como política de crédito es 90% al contado y el 10% pagadero en el transcurso del siguiente año.

Los costos de producción estimados por caja de rosas híbridas de té para el año 1 son:

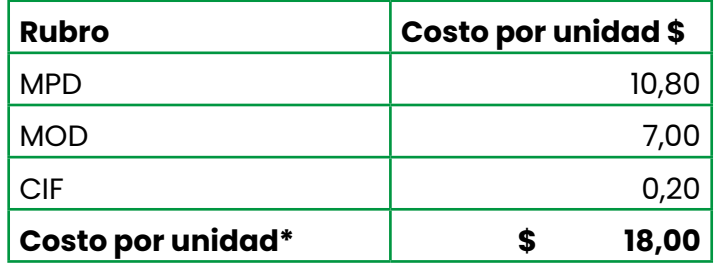

\* equivalente al costo de ventas

Los costos de producción tendrán un incremento en función de la infación proyectada del 5% a partir del segundo año hasta el quinto año.

La política de pagos será el 50% al contado y el 50% a crédito pagadero en el transcurso del siguiente año.

Los gastos operacionales estimados para el año 1 corresponden al 30% del capital de trabajo.

Los gastos tendrán un incremento en función de la inflación proyectada del 4% a partir del segundo año hasta el quinto año y serán pagados al contado.

Se detalla el presupuesto de inversiones requerida:

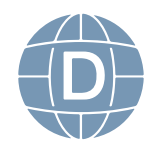

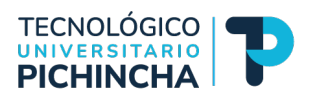

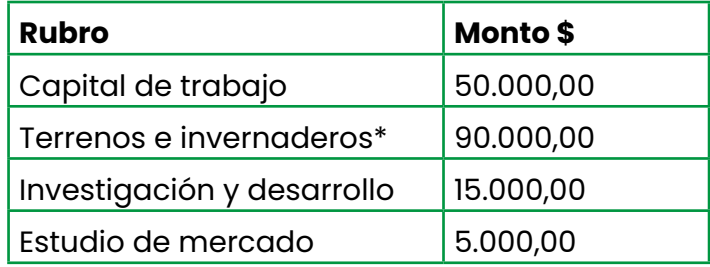

\* Propiedad, Planta y Equipo

En el quinto año se recupera el capital de trabajo al igual que se recupera el valor en libros de propiedad, planta y equipo por el 5% del costo histórico.

## **Se pide:**

- ¾ Preparar el fujo de caja para 5 años
- ¾ Aplicar el 15% para participación a trabajadores
- ¾ Aplicar el 25% de impuesto a la renta

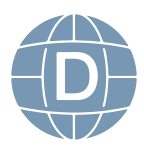

# **UNIDAD 4 HERRAMIENTAS DE EVALUACIÓN FINANCIERA DE PROYECTOS**

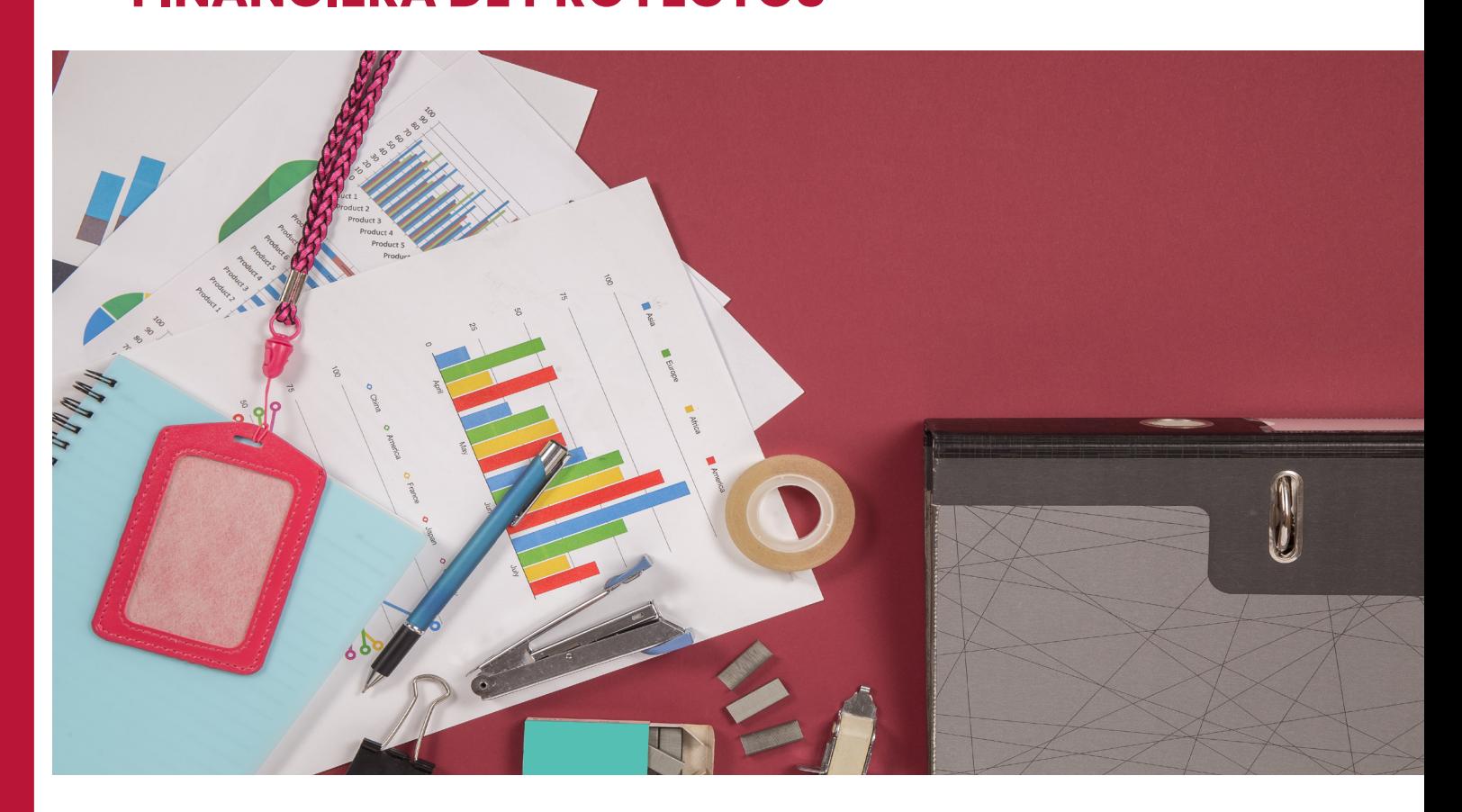

## *Resultado de aprendizaje*

Familiarizarse con las herramientas de evaluación de proyectos para aplicarlo en cualquier contexto empresarial.

## *Contextualización*

Las herramientas de evaluación fnanciera de proyectos son métodos que determinan en su análisis la viabilidad, rentabilidad y factibilidad de un proyecto antes de su implementación.

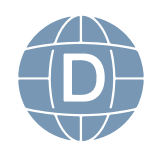

62 **Administración de Empresas**

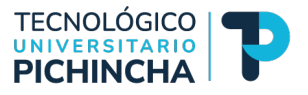

## **Contenidos:**

Las herramientas de evaluación fnanciera en base al fujo de caja son Valor Actual Neto (VAN), Tasa Interna de Retorno (TIR) y Tiempo de Recuperación de la Inversión (PIR).

## **4.1. Valor Actual Neto (VAN)**

También conocido como Valor Presente Neto (VPN), es una herramienta fnanciera utilizada en la toma de decisiones de inversión y gestión fnanciera, en la que se evalúa la rentabilidad de un proyecto.

El Valor Presente Neto (VPN) o VAN para (Gitman y Zutter, 2012, p. 368), es la técnica más desarrollada de elaboración del presupuesto de capital; se calcula restándola inversión inicial de un proyecto del valor presente de sus fujos de entrada de efectivo descontados a una tasa equivalente al costo de capital de la empresa.

En resumen, el Valor Actual Neto mide los fujos netos de efectivo sin utilidades, es decir que estos fujos serán traídos a cantidades futuras al presente aplicadas con una tasa de descuento conocida como TMAR (Tasa mínima aceptable de rendimiento), dado que esta tasa se estructura tomando en cuenta el riego que conlleva la inversión (Fajardo et al., 2019).

La fórmula para el cálculo del Valor Actual Neto (VAN) se expresa en la siguiente ecuación:

$$
VAN = -I_0 + \frac{\sum_{t=0}^{n} FNE_t}{(1+i)^t}
$$

Donde:

 $I_0$  = Inversión inicial<sup>2</sup>

 $\Sigma$  = Sumatoria de t=0 hasta n periodos

FNE = Flujo Neto de Efectivo

i = Tasa de descuento o TMAR

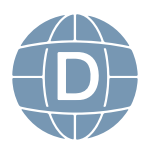

Con el resultado se debe interpretar en términos monetarios tomando en consideración los siguientes criterios de decisión:

VAN > 0 acepte el proyecto VAN < 0 rechace el proyecto VAN = 0 la decisión queda al criterio del analista

La TMAR es la Tasa Mínima de Aceptación de Rentabilidad también llamada costo de capital o tasa de descuento es utilizada en las fnanzas y en el análisis de inversiones para denotar la tasa de retorno mínima que una inversión debe proporcionar para ser considerada por un inversionista o empresa.

La fórmula de la TMAR es: Tasa de inflación + Premio al riesgo

El premio al riesgo signifca el verdadero crecimiento del dinero, y se le llama así porque el inversionista siempre arriesga su dinero (siempre que no invierta en el banco) y por arriesgarlo merece una ganancia adicional sobre la infación. Como el premio es por arriesgar, signifca que a mayor riesgo se merece una mayor ganancia.

La determinación de la infación está fuera del alcance de cualquier analista o inversionista y lo más que se puede hacer es pronosticar un valor, que en el mejor de los casos se acercará un poco a lo que sucederá en la realidad. Lo que sí puede establecer cuando haga la evaluación económica es el premio al riesgo (Baca, 2007, p. 87).

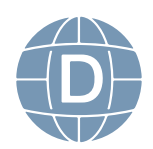

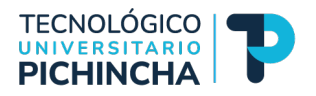

La TMAR calculada se presenta a continuación:

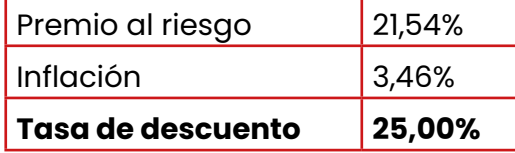

Con los fujos netos de efectivo obtenidos de la tabla 22 del ejercicio demostrativo resuelto de "Mujeres elegantes Cía. Ltda.", se calcula el Valor Actual Neto con una tasa de descuento "TMAR" del 25%.

Para obtener los flujos de caja descontados del año 1 al año 5, se aplica la fórmula del valor actual neto con la tasa de descuento, en este caso la TMAR, a continuación, se detalla los cálculos respectivos por año:

Fórmula:

$$
VAN = \frac{C}{(1+i)^n}
$$

Aplicación:

$$
VAN_1 = \frac{46.634}{(1+0.25)^1}
$$
  
\n
$$
VAN_1 = 37.307
$$
  
\n
$$
VAN_2 = \frac{73.274}{(1+0.25)^2}
$$
  
\n
$$
VAN_2 = 46.895
$$
  
\n
$$
VAN_3 = \frac{118.024}{(1+0.25)^3}
$$
  
\n
$$
VAN_4 = \frac{176.326}{(1+0.25)^4}
$$
  
\n
$$
VAN_4 = 72.223
$$
  
\n
$$
VAN_5 = \frac{283.091}{(1+0.25)^5}
$$
  
\n
$$
VAN_5 = 92.763
$$

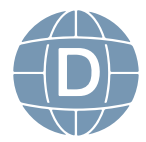

Por consiguiente:

Se añade la inversión inicial con signo negativo y la sumatoria de los fujos de caja descontados para determinar su viabilidad y rentabilidad.

**VAN** =  $-I_0$  +  $\frac{\sum_{t=0}^{n} FNE_t}{(1+i)^t}$  $VAN = -110.000 + 37.307 + 46.895 + 60.428 + 72.223 + 92.763$  $VAN = $199.617$ 

A continuación, se presenta la siguiente tabla que recoge todos los cálculos antes citados:

**Tabla 23** Cálculo del Valor Actual Neto

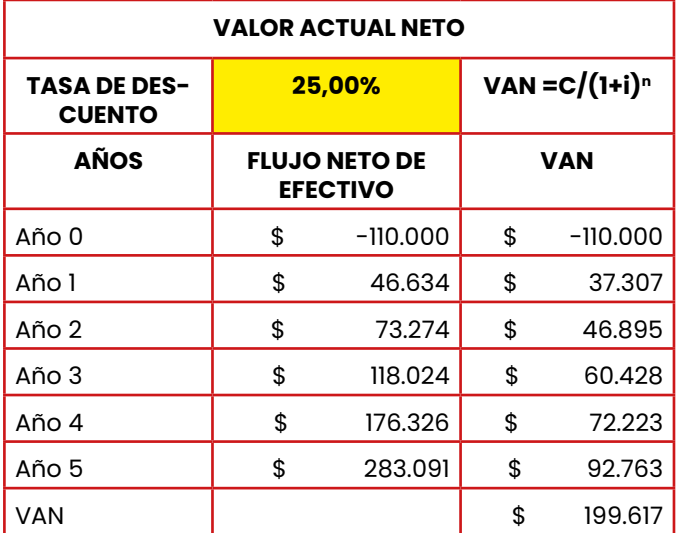

Fuente: Datos tomados del Flujo de Caja Proyectado de "Mujeres elegantes Cía. Ltda."

Elaborado por: Centeno, J. (2023).

**Análisis:** El valor actual neto que arroja el proyecto es 199.617 USD es mayor a cero, a una tasa de descuento del 25%, por consiguiente, el proyecto es viable y rentable, debe ejecutarse.

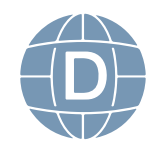

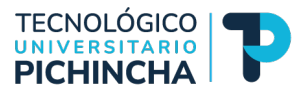

## **4.2. Tasa Interna de Retorno (TIR)**

Muestra la sensibilidad del VAN, es decir evalúa la rentabilidad de una inversión o proyecto. Representa la tasa de interés a la cual el valor presente de los fujos de efectivo generados por la inversión es igual al valor de la inversión inicial.

Técnica matemática derivada del VAN, la cual evalúa el proyecto en función de una única tasa de rendimiento (r), mediante la cual la totalidad de los fujos de caja netos (positivos y/o negativos) y actualizados a valor presente son exactamente iguales a la inversión inicial (negativa). En otras palabras, la tasa TIR es aquella tasa de descuento (r) que hace que el VAN sea cero (Solé, 2011, p. 7).

En resumen, la TIR es la tasa que hace que el valor actual neto (VAN) de todos los fujos de efectivo del proyecto sea igual a cero.

La fórmula para el cálculo de la *Tasa Interna de Retorno* (TIR) se expresa en la siguiente ecuación:

$$
VAN = -I_0 + \frac{\sum_{t=0}^{n} FNE_t}{(1+i)^t} = 0
$$

Donde:

 $I_0$  = Inversión inicial

 $\Sigma$  = Sumatoria de t=0 hasta n periodos

 $FNE =$  Fluio Neto de Efectivo

 $i =$ Tasa interna de retorno

Con el resultado se debe interpretar en términos porcentuales tomando en consideración los siguientes criterios de decisión:

TIR > TMAR acepte el proyecto

TIR < TMAR rechace el proyecto

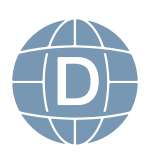

TIR = TMAR la decisión queda al criterio del analista

Para obtener los fujos de caja descontados del año 1 al año 5, se reemplaza la TMAR por la tasa interna de retorno (TIR), a continuación, se detalla los cálculos respectivos por año:

Fórmula:

$$
VAN = \frac{C}{(1+i)^n}
$$

Aplicación:

$$
VAN_{1} = \frac{46.634}{(1+0,7422)^{1}}
$$
\n
$$
VAN_{1} = 26.767
$$
\n
$$
VAN_{2} = \frac{73.274}{(1+0,7422)^{2}}
$$
\n
$$
VAN_{2} = 24.140
$$
\n
$$
VAN_{3} = \frac{118.024}{(1+0,7422)^{3}}
$$
\n
$$
VAN_{4} = \frac{176.326}{(1+0,7422)^{4}}
$$
\n
$$
VAN_{4} = 19.138
$$
\n
$$
VAN_{5} = \frac{283.091}{(1+0,7422)^{5}}
$$
\n
$$
VAN_{5} = 17.636
$$

Recordar:

El principio de la TIR viene a ser la tasa de descuento que hace que el valor de VAN sea igualado a cero (0).

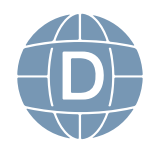

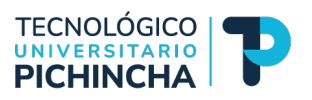

$$
VAN = -I_0 + \frac{\sum_{t=0}^{n} FNE_t}{(1+i)^t}
$$

**VAN =** -110.000 + 26.767 + 24.140 + 22.318 + 19.138 + 17.636

**VAN = \$ 0**

A continuación, se presenta la siguiente tabla que recoge todos los cálculos antes citados:

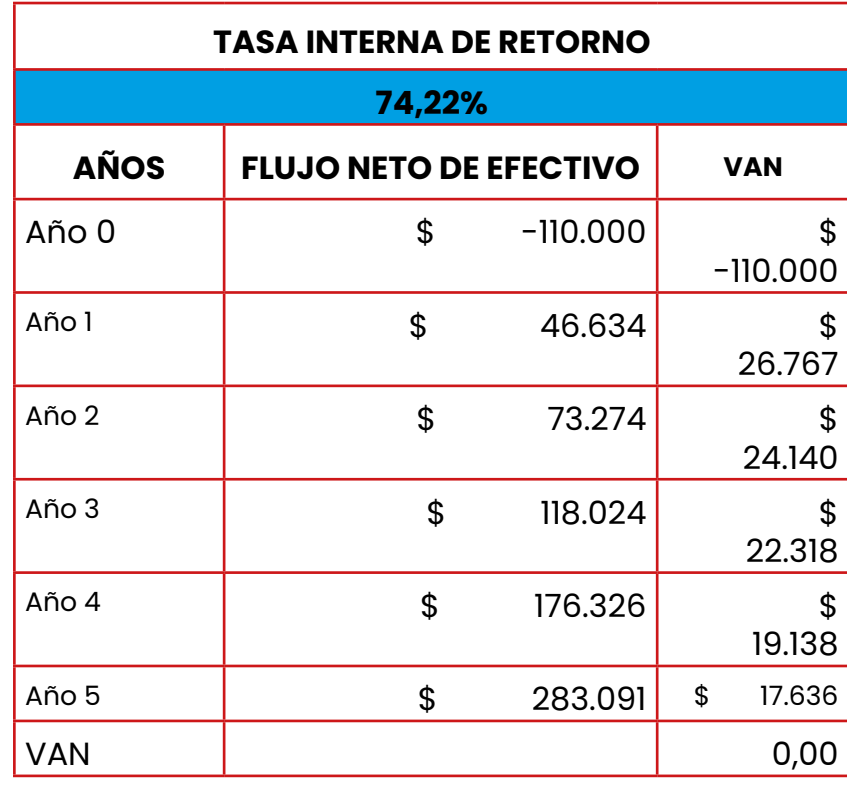

**Tabla 24** Cálculo de la Tasa Interna de Retorno

 Fuente: Datos tomados del Flujo de Caja Proyectado de "Mujeres elegantes Cía. Ltda."

Elaborado por: Centeno, J. (2023).

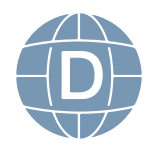

**Análisis:** La Tasa Interna de Retorno que arroja el proyecto es del 74,22% mayor a la TMAR del 25%, el proyecto es viable y rentable a largo plazo, por consiguiente, debe ejecutarse.

#### **4.3. Periodo de recuperación de la inversión (PRI)**

Conocido como payback que calcula el tiempo que se tarda en recuperar el costo inicial de la inversión a través de los fujos de caja generados por el proyecto. En resumen, es el periodo de tiempo necesario para que los ingresos por un proyecto igualen al costo de la inversión inicial.

Tiempo requerido para que una compañía recupere su inversión inicial en un proyecto, calculado a partir de las entradas de efectivo (Gitman & Zutter, 2012, p364)

Cuando los fujos de efectivo son variables se expresa la siguiente fórmula:

**PRI** =  $a + (b - b) / ft$ 

Donde:

- a = Periodo anterior a la recuperación
- $I_0$  = Inversión inicial
- b = Suma de fujos anterior a la recuperación
- $ft = Último flujo en cuanto cubrimos la inversion$

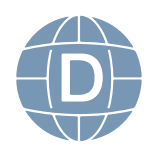
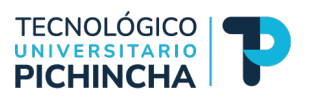

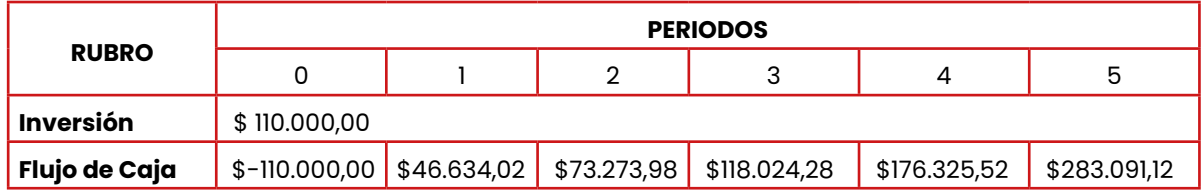

Fuente: Datos tomados del Flujo de Caja Proyectado de "Mujeres elegantes Cía. Ltda."

Elaborado por: Centeno, J. (2023).

**PRI =** 1 + (110.000 – 46.634,02) / 73.273,98 **PRI =** 1 año **PRI =** (110.000 – 46.634,02) / 73.273,98 **PRI =** 0,8647815 **PRI =** 0,8647815 \* 12 **PRI =** 10 meses

**PRI =** 1 año, 10 meses se recupera la inversión inicial.

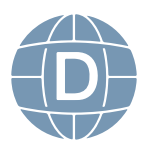

### **AUTOEVALUACIÓN DE LA UNIDAD 4**

Una vez concluido el estudio de la unidad 4, proceda a contestar el siguiente cuestionario para ello lea detenidamente cada pregunta y seleccione la respuesta correcta:

1. ¿Cuál es el propósito principal de utilizar la TMAR en la evaluación de proyectos de inversión?

a) Establecer la tasa de impuestos a pagar por un proyecto.

b) Determinar la tasa de descuento apropiada para evaluar la rentabilidad del proyecto.

c) Establecer el costo inicial del proyecto.

d) Calcular el tiempo de retorno de la inversión.

2. ¿Cuál de las siguientes afrmaciones es correcta acerca del Valor Actual Neto (VAN)?

a) Es la diferencia entre los ingresos y los egresos de un proyecto.

b) Es la suma de los fujos de efectivo futuros descontados a la tasa de descuento.

c) Es el monto de inversión inicial de un proyecto.

d) Es el beneficio neto de un proyecto sin considerar el tiempo.

3. ¿Qué representa un VAN positivo en un proyecto de inversión?

a) El proyecto genera más ingresos que egresos a lo largo del tiempo.

b) El proyecto no genera beneficios financieros.

c) El proyecto está generando pérdidas económicas.

d) El proyecto no es viable fnancieramente.

4. ¿Cuál de las siguientes fórmulas representa correctamente el Valor Actual Neto (VAN) en el contexto de evaluación de inversiones?

a) VAN =  $- +$ 

b)  $VAN =$ 

c)  $VAN =$ 

d) Ninguna de las anteriores

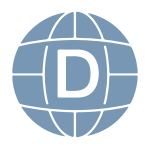

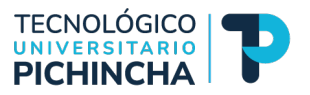

5. ¿Qué representa la Tasa Interna de Retorno (TIR) en un proyecto de inversión?

a) El rendimiento anualizado de la inversión

b) El costo de fnanciamiento del proyecto

c) La duración total del proyecto

d) El monto de la inversión inicial

6. ¿Cuál de las siguientes fórmulas representa correctamente la Tasa Interna de Retorno (TIR) en el contexto de evaluación de inversiones?

$$
a) VAN = + = 0
$$

b) 
$$
VAN = * = 0
$$

c) 
$$
VAN = - + = 0
$$

d) Ninguna de las anteriores

7. ¿Qué ocurre si la tasa de rendimiento de un proyecto de inversión supera la tasa mínima de aceptación de rentabilidad?

a) El proyecto es considerado rentable.

b) El proyecto es rechazado.

c) La viabilidad del proyecto se evalúa mediante otros criterios además de la tasa de rendimiento.

8. ¿Qué defne el periodo de recuperación (Payback) en un proyecto de inversión?

a) El tiempo que tarda en obtenerse la utilidad neta del proyecto.

b) El tiempo necesario para recuperar la inversión inicial del proyecto.

c) La tasa de retorno del proyecto en términos porcentuales.

d) El fujo de efectivo total generado por el proyecto.

9. ¿Cómo se calcula el periodo de recuperación (Payback) de un proyecto de inversión?

a) Dividiendo la utilidad neta entre la inversión inicial.

b) Sumando los fujos de efectivo hasta alcanzar la inversión inicial.

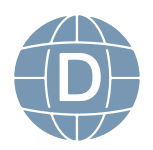

c) Multiplicando la inversión inicial por la tasa de retorno del proyecto.

d) Restando la utilidad neta de la inversión inicial.

10. ¿Cuál de las siguientes fórmulas representa correctamente el Periodo de Recuperación de la Inversión (PIR) en el contexto de evaluación de inversiones?

- a) PRI =  $a ( + b) * ft$
- b) PRI =  $a * (-b) / ft$
- c) PRI =  $a + (* b) / ft$
- d) Ninguna de las anteriores

Luego de haber realizado esta autoevaluación, vaya al solucionario 4 que consta en las páginas últimas de esta guía para comprobar; si ha obtenido del 70 al 100% de las respuestas; estamos por buen camino, si no es así sigamos leyendo y aprendiendo con talento y entusiasmo.

### EJERCICIO DE APLICACIÓN

Con la información del caso de la florícola "Flor del Valle S.A.", calcule lo siguiente:

- ≻ Calcular la TMAR con la inflación acumulada actual según el INEC y un premio al riesgo del 20%
- ¾ Calcular el VAN
- $\triangleright$  Calcular la TIR
- $\triangleright$  Calcular el PIR
- ¾ En cada cálculo realizar el análisis respectivo.

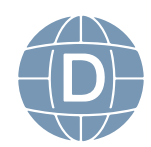

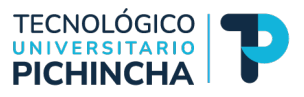

### **1. Glosario**

**Costos Indirectos de Fabricación:** Son todos aquellos elementos que no tengan la característica de cuantifcable, es decir costos directos pero que tienen relación con el proceso productivo y que tienen que ser asignados a través de técnicas de distribución.

**Efectivo:** Es una cuenta contable que forma parte del Activo Corriente en el [Estado](https://debitoor.es/glosario/definicion-balance-situacion) de Situación Financiera y hace alusión al dinero (monedas y billetes) y las cuentas corrientes y de ahorro.

**Estados Financieros:** Son informes que se obtienen una vez culminado el proceso contable, donde se presenta la posición fnanciera y económica de la empresa en un periodo determinado.

**Estructura Económica:** Tiene relación con el [activo](https://economiadesdecasa.com/activo-de-una-empresa-que-es-como-se-calcula-y-clasificacion/) que comprende todas las inversiones que ha realizado la empresa, es decir, la estructura económica muestra las propiedades tangibles e intangibles, al igual que los derechos de cobro y el efectivo y sus equivalentes que tiene una empresa.

**Estructura Financiera:** Tiene relación con el [pasivo](https://economiadesdecasa.com/pasivo-de-una-empresa-que-es-como-se-calcula-y-clasificacion/) y el patrimonio que compone los recursos fnancieros que han permitido la adquisición y utilización del activo. También la estructura fnanciera nos muestra como se ha fnanciado todo el [activo de la empresa](https://economiadesdecasa.com/activo-de-una-empresa/) mediante un costo fnanciero.

**Ingresos:** Proviene de la venta de bienes o servicio que representan una cantidad de dinero que forman parte de la economía de la empresa durante un ejercicio contable.

**Inversión:** Es el acto de asignar recursos para la compra o creación de activos o de capital, es decir el acto de no consumir esos recur-

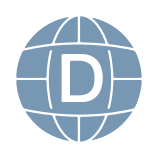

sos ahora para satisfacer necesidades en el presente, sino de destinarlos a satisfacer necesidades en el futuro.

**Liquidez:** Es la capacidad que tiene un activo para convertirse en dinero en el corto plazo.

**Materia Prima Directa:** Son todos aquellos recursos naturales a partir de los cuales obtenemos los materiales e insumos que estarán sujetos a transformación cuya finalidad es tener un producto terminado.

**Mano de Obra Directa:** Son todos aquellos trabajos especializados que transforman la materia prima e insumos en productos terminados.

**Terceros:** Es la persona o empresa que tiene derecho al cumplimiento de alguna obligación o satisfacción de una deuda.

**Propiedad, planta y equipo:** Son los activos tangibles que posee una empresa para fnes de producción de bienes o la prestación de servicios, que le permitan obtener beneficios económicos a futuro.

**Proyecto:** Hace referencia a la concreción de un conjunto de acciones que se van a llevar a cabo y un conjunto de recursos que se van a usar para conseguir un fin determinado.

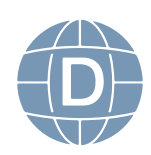

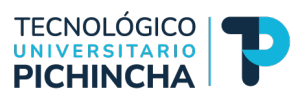

### **2. Solucionario**

### SOLUCIONARIO 1 - UNIDAD 1

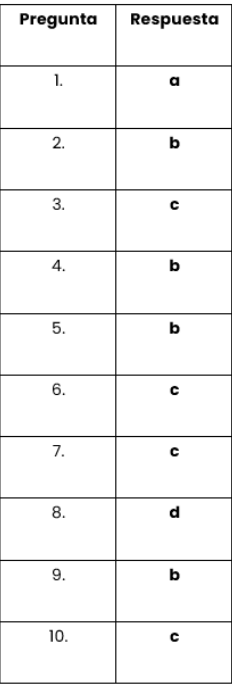

### **SOLUCIONARIO 2 - UNIDAD 2**

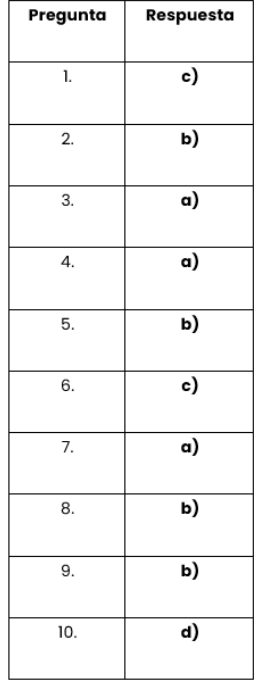

### SOLUCIONARIO 4 - UNIDAD 4

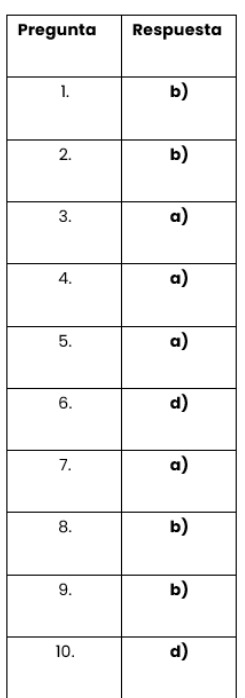

### **SOLUCIONARIO 3 - UNIDAD 3**

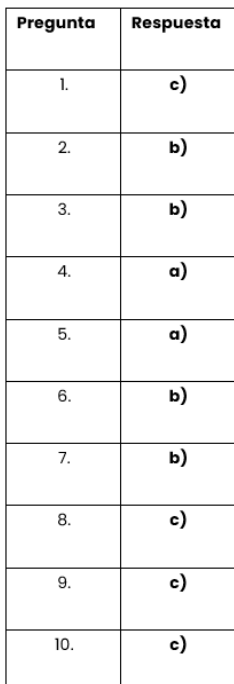

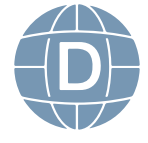

### **3. Referencias Bibliográfcas**

### **Libro Base:**

Gitman, L., & Zutter, C. (2012). *Principios de Administración Financiera.* México: Pearson Educación.

### **Complementaria:**

Baca, G. (2007). *Fundamentos de ingeniería económica.* México: McGraw-Hill Interamericana.

### **Net grafía:**

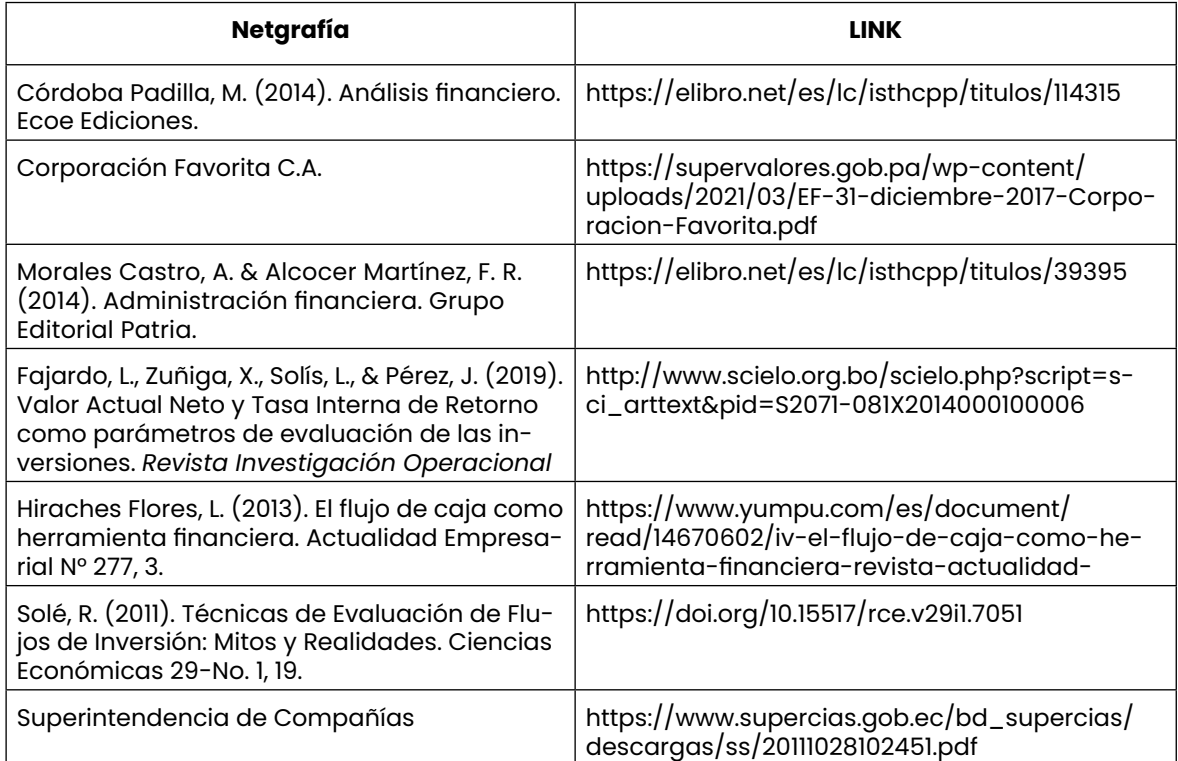

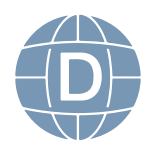

TECNOLÓGICO<br>UNIVERSITARIO<br>PICHINCHA

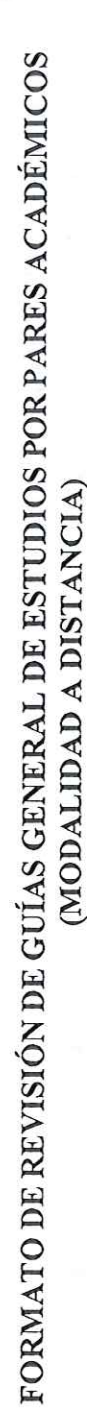

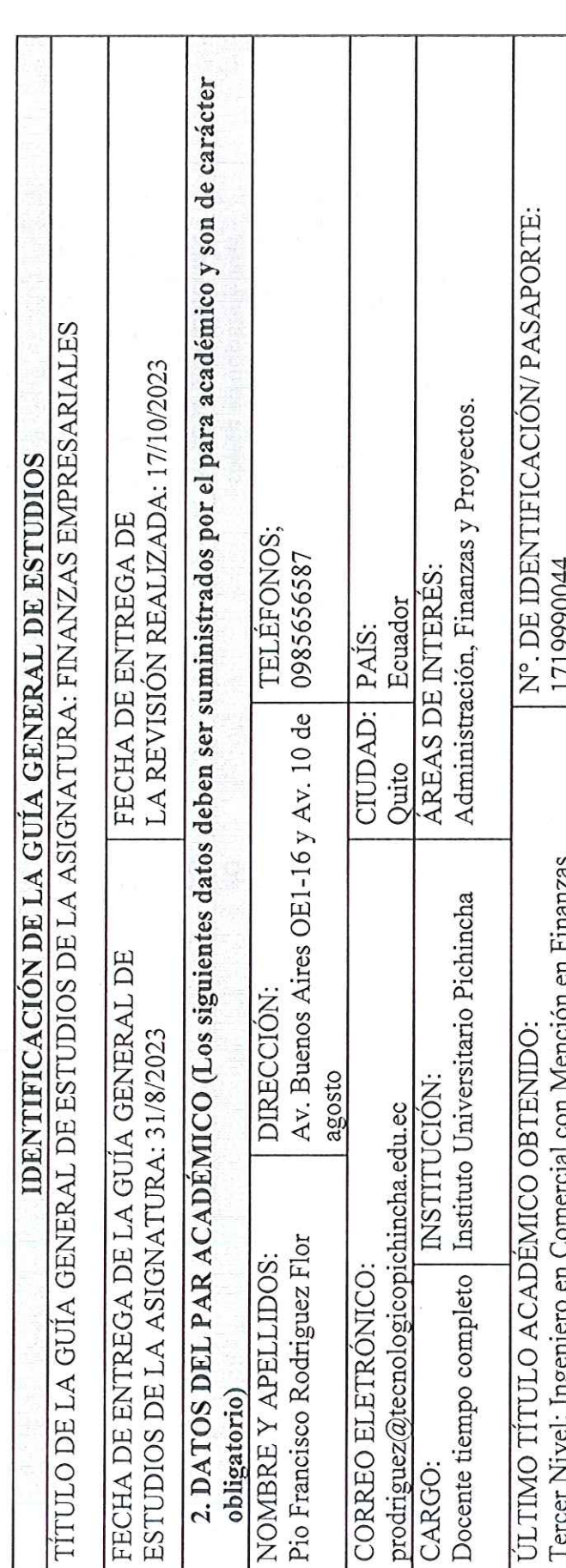

### INSTRUCCIONES  $\overline{1}$

1. Por favor responda todas las preguntas de este formulario.

2. Diligencie el formulario en computador.

3. No modifique o altere las preguntas u opciones de este formulario. La estructura de esta evaluación está planificada y responde a las políticas de publicación de las Guías General de Estudios de la MED.

4. Una vez finalice su diligenciamiento, debe devolverlo firmado vía e-mail a la persona que lo contactó.

5. Sea claro y preciso en sus respuestas.

Matriz – Quito<br>Dir.: Buenos Aires OE1-16 y Av. 10 de Agosto

 $(02)$   $2$   $238$   $291$  www.tecnologicopichincha.edu.ec

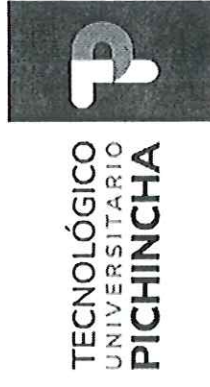

6. Las respuestas del aparte de la fundamentación científica deben ser detalladas.

7. En caso de no poder cumplir con el plazo establecido, por favor informar oportunamente al equipo editorial de la MED. 8. En caso de detectar plagio, citación indebida o cualquier mala práctica, por favor comuníquelo al equipo editorial.

La guía de aprendizaje contiene:  $\mathbb{H}$ 

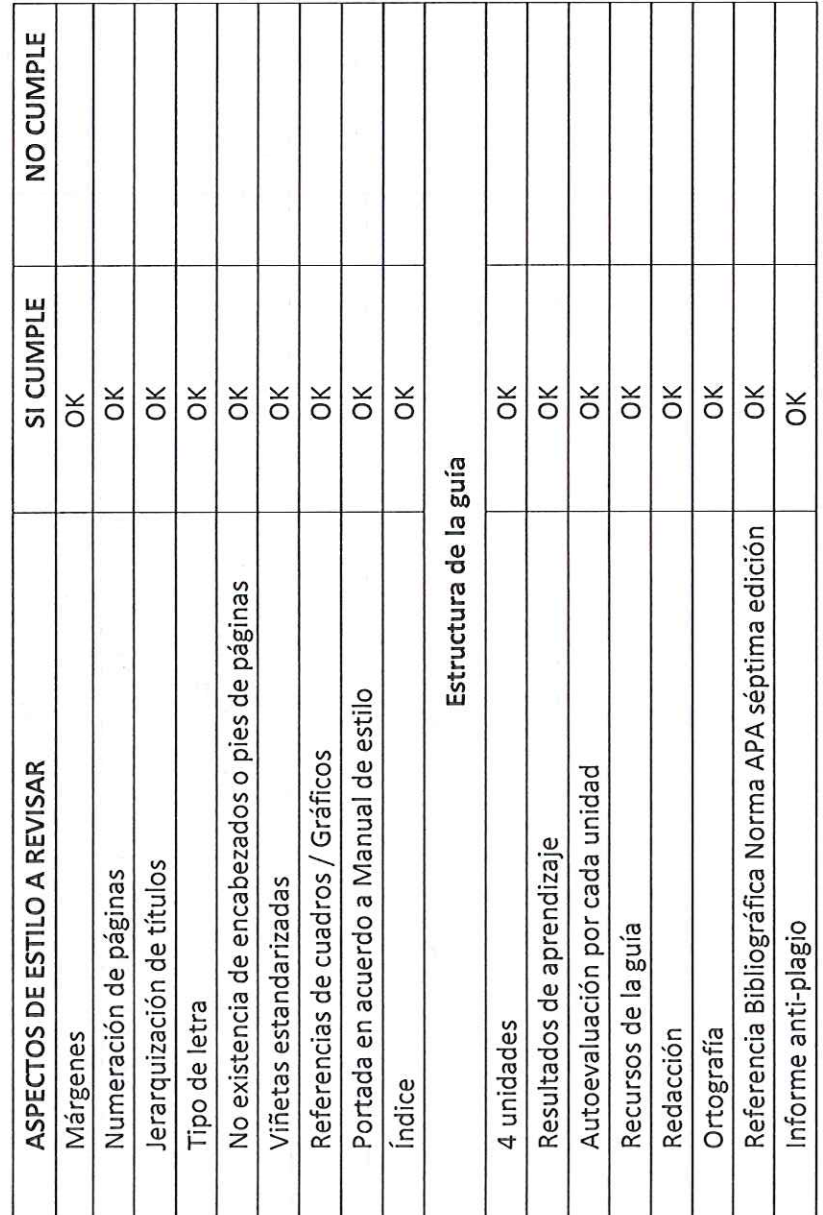

Dir.: Buenos Aires OE1-16 y Av. 10 de Agosto<br>(02) 2 238 291<br>www.tecnologicopichincha.edu.ec Matriz - Quito

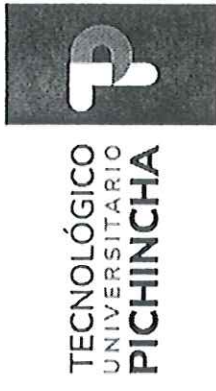

III. Fundamentación científica

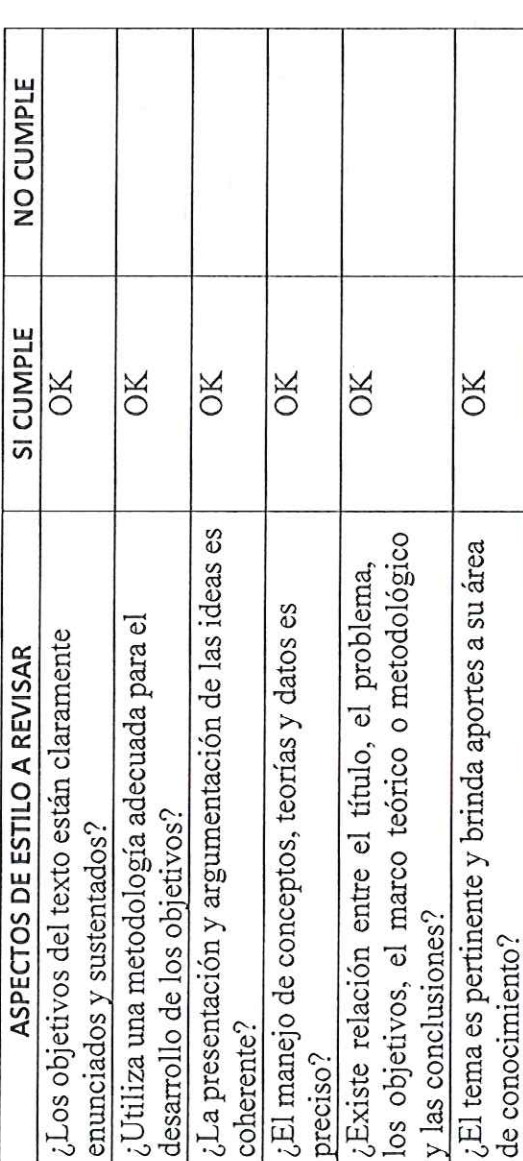

# IV.Presentación de la información

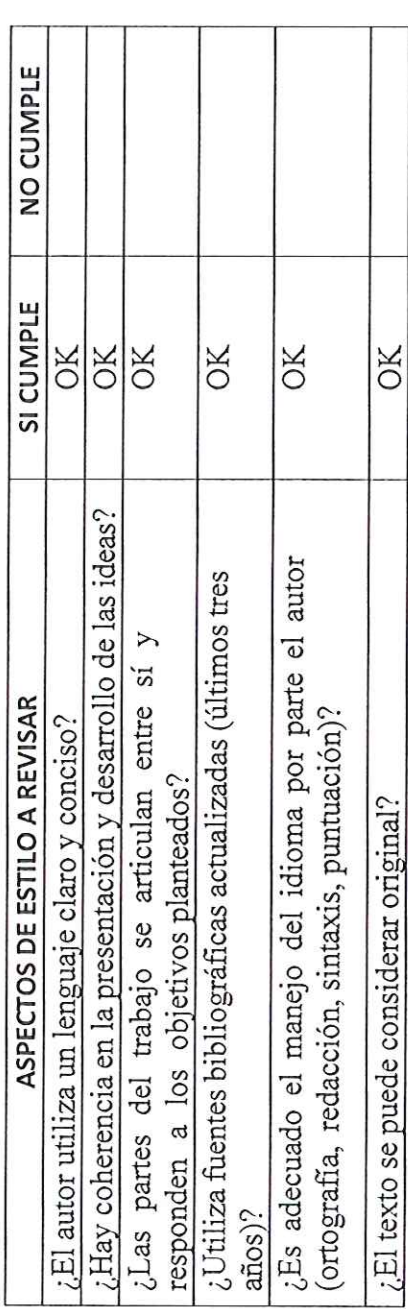

Matriz – Quito<br>Dir: Buenos Aires OE1-16 y Av. 10 de Agosto<br>(02) 2 238 291<br>www.tecnologicopichincha.edu.ec

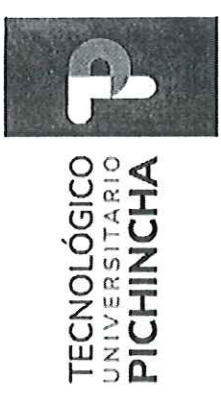

## V. Recomendaciones

- $\times$ · Publicar sin modificaciones:
- Publicar con modificaciones:  $\bullet$
- No publicar:  $\bullet$
- El trabajo es coherente y reúne los requisitos para su  $\times$ Comentarios adicionales publicación:  $\triangleright$

23

Nombre: Ing. Pio Francisco Rodriguez Flor<br>ID: 1719990044 FIRMA DEL EVALUADOR

Dir.: Buenos Aires OE1-16 y Av. 10 de Agosto<br>(02) 2 238 291<br>.www.tecnologicopichincha.edu.ec Matriz - Quito

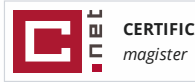

### Guía Finanzas Empresariales **8%**

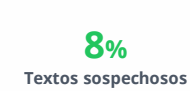

**8% Similitudes 0% similitudes entre comillas**

**1% entre las fuentes mencionadas**

**0% Idiomas no reconocidos**

**Nombre del documento:** Guía Finanzas Empresariales.docx **ID del documento:** acda63d48be0c0cbd7f94e0a2902964c15871361 **Tamaño del documento original:** 351,82 kB

**Depositante:** PABLO FABIAN CARRERA TOAPANTA **Fecha de depósito:** 6/3/2024 **Tipo de carga:** interface **fecha de fin de análisis:** 6/3/2024

**Número de palabras:** 13.918 **Número de caracteres:** 95.235

Ubicación de las similitudes en el documento:

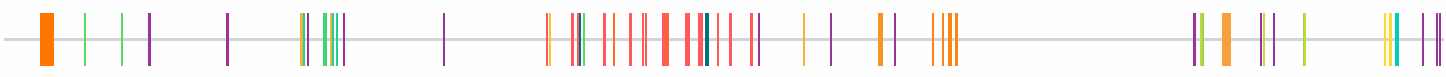

### **Fuentes principales detectadas**

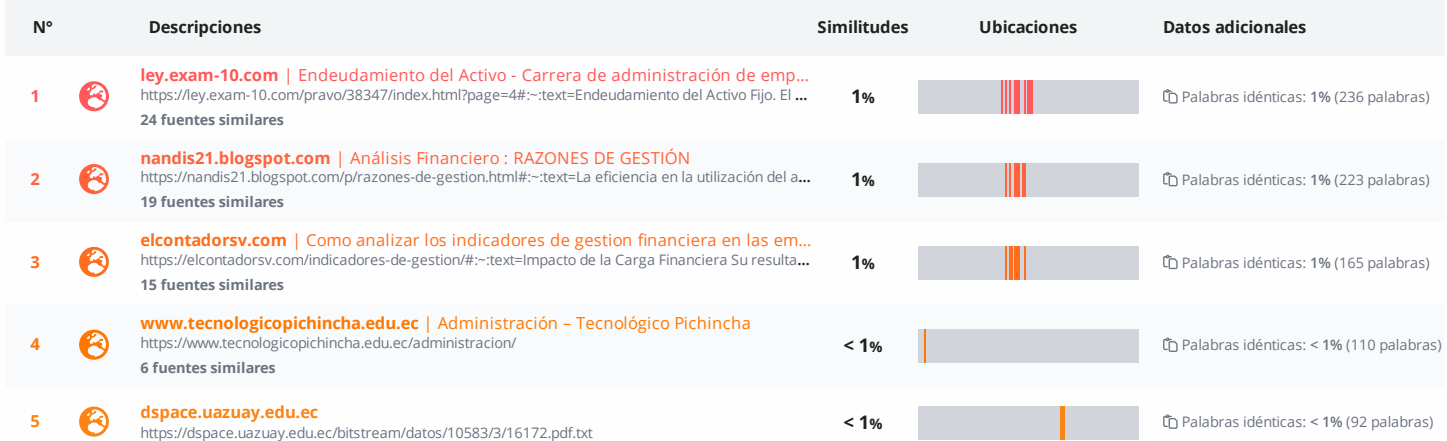

### **Fuentes con similitudes fortuitas**

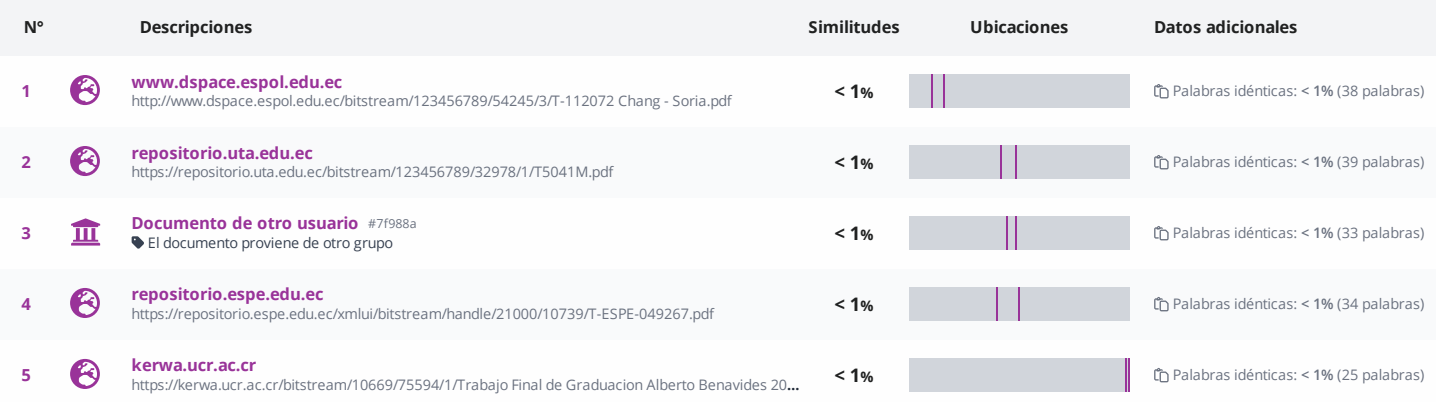

**Fuentes mencionadas (sin similitudes detectadas)** Estas fuentes han sido citadas en el documento sin encontrar similitudes.

1  $\aleph$  [https://www.sri.gob.ec/web/guest/impuesto-renta#¿cuál-es](https://www.sri.gob.ec/web/guest/impuesto-renta#%C2%BFcu%C3%A1l-es)

2 & <https://elibro.net/es/lc/isthcpp/titulos/114315>

3 <https://supervalores.gob.pa/wp-content/uploads/2021/03/EF-31-diciembre-2017-Corporacion-Favorita.pdf>

4  $\aleph$  <https://elibro.net/es/lc/isthcpp/titulos/39395>

5 [http://www.scielo.org.bo/scielo.php?script=sci\\_arttext&pid=S2071-081X2014000100006](http://www.scielo.org.bo/scielo.php?script=sci_arttext&pid=S2071-081X2014000100006)

### TECNOLÓGICO | TRANS

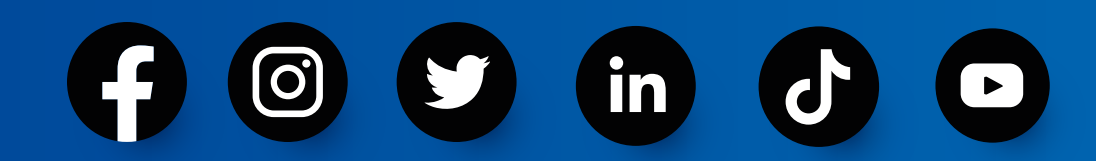

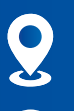

Buenos Aires OE1-16 y Av. 10 de Agosto

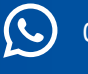

09123 456 789

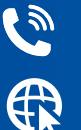

(a) (02) 2 238 291

www.tecnologicopichincha.edu.ec

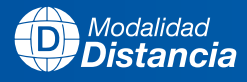

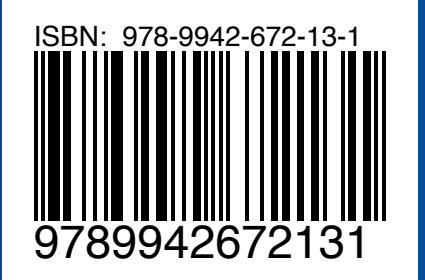